# CSE160 – Transformations

- How can I move objects?
- Transforms in 2D
- Matrix: Transforms in 2D
- 2D homogeneous coordinates
- Matrix order matters
- 3D transforms
- Hierarchical transforms
- Assignment 1
- Administrative
- Q&A

# How can I move objects?

# Transformations

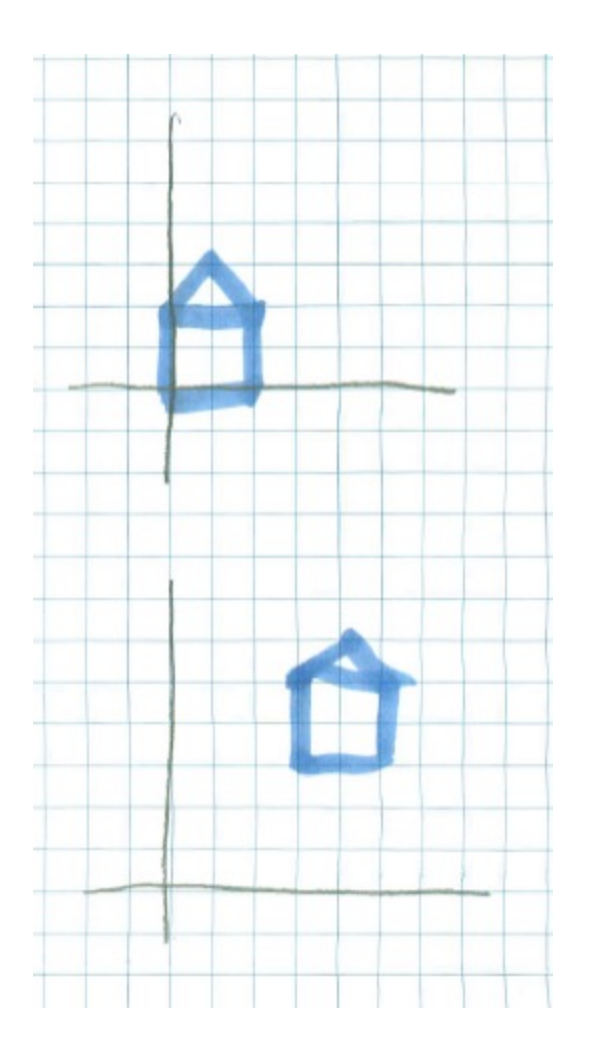

```
void drawHouse() {
glBegin(GL_QUADS);
     glVertex2d(0,0);
     glVertex2d(0,1);
     glVertex2d(1,1);
     glVertex2d(1,0);
glEnd();
// …. Lots more stuff
}
```
void main() { // Draw house at origin drawHouse();

// Draw house somewhere else ???? }

# **Transformations in character rigging**

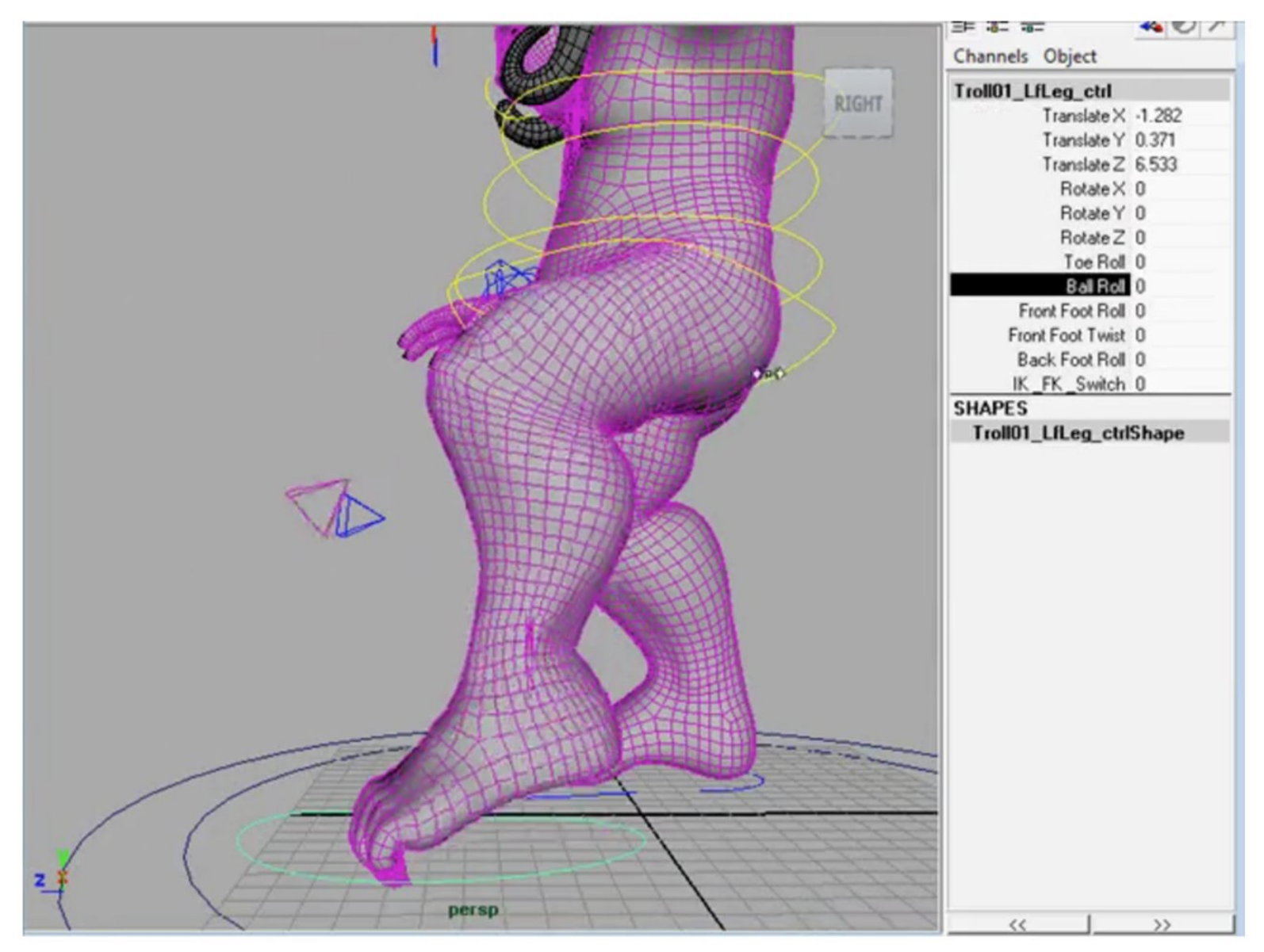

### Cube

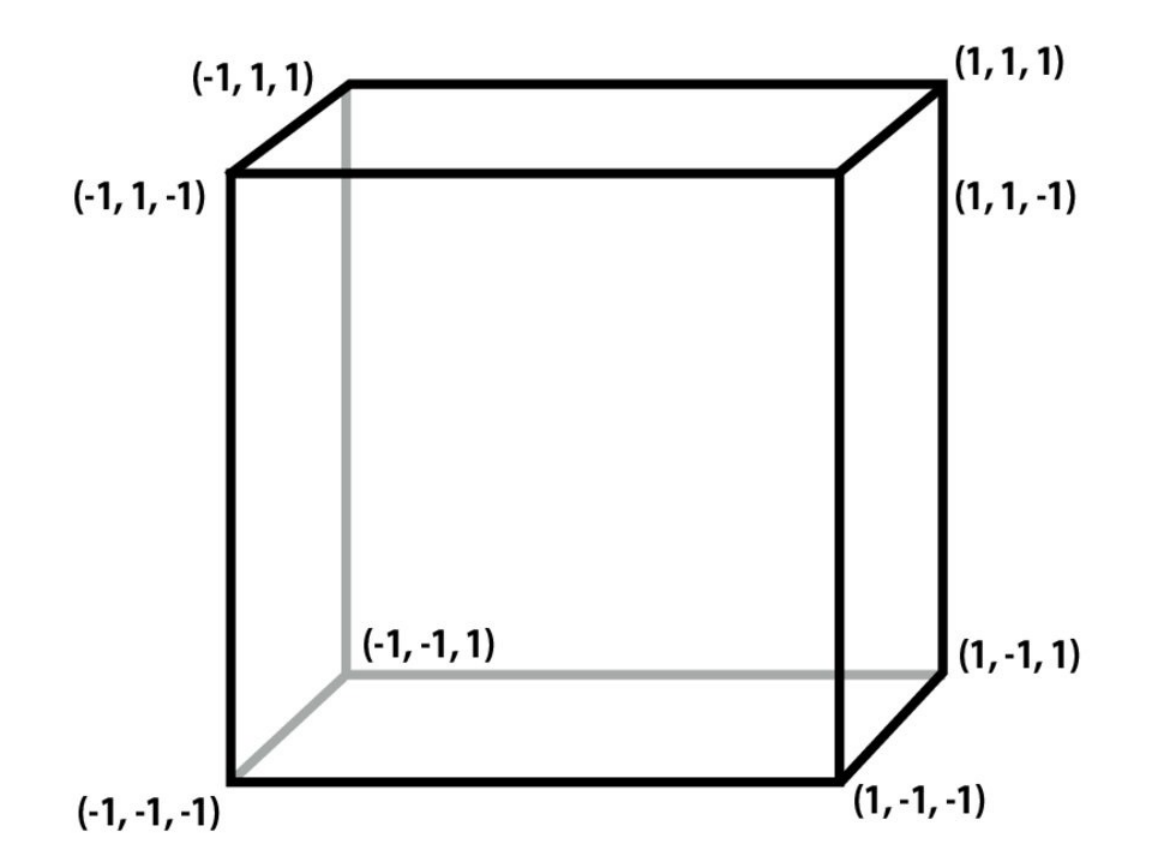

## **Consider drawing a cube person**

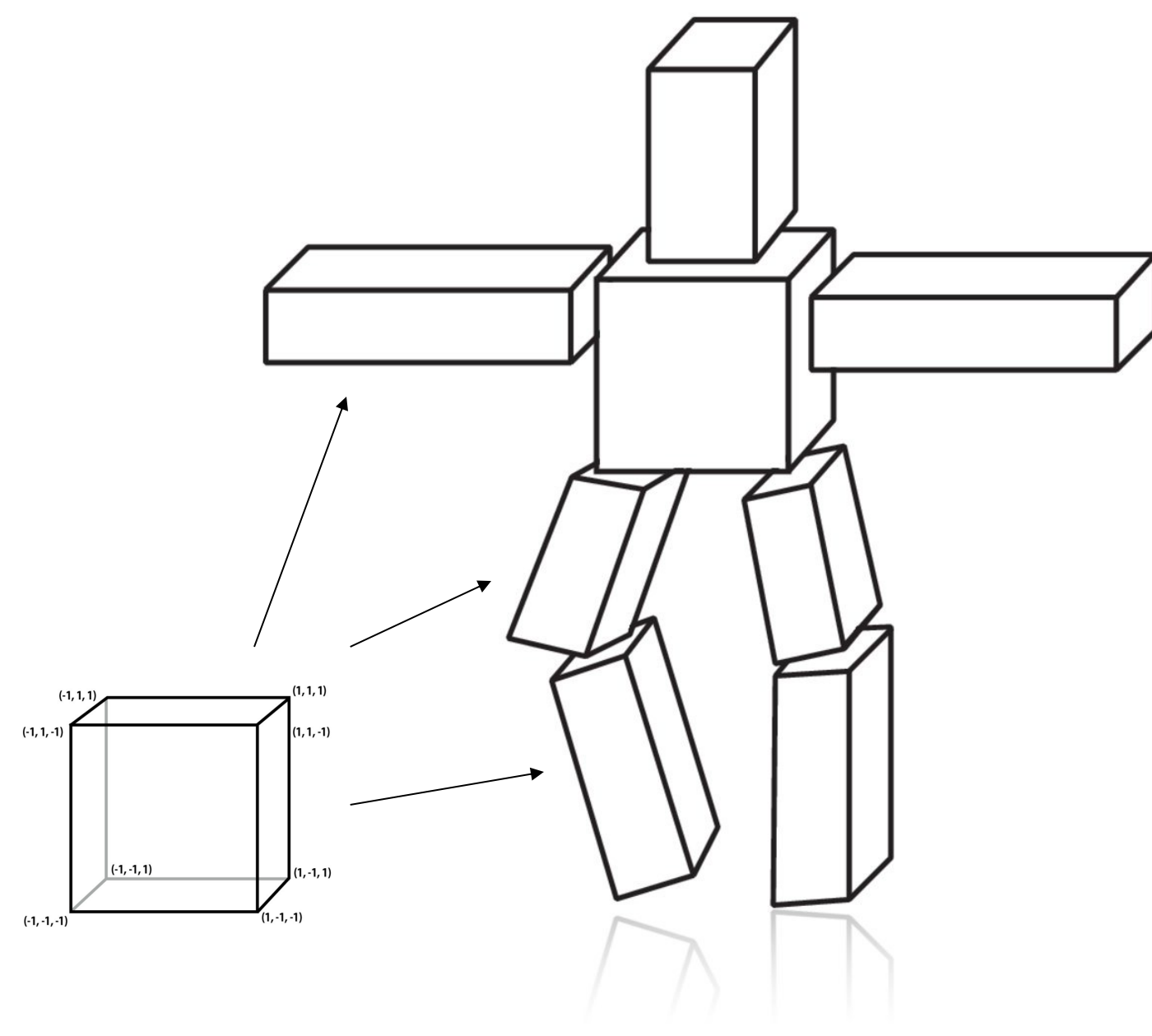

# Basic idea: f transforms  $\mathbf x$  to  $f(\mathbf x)$

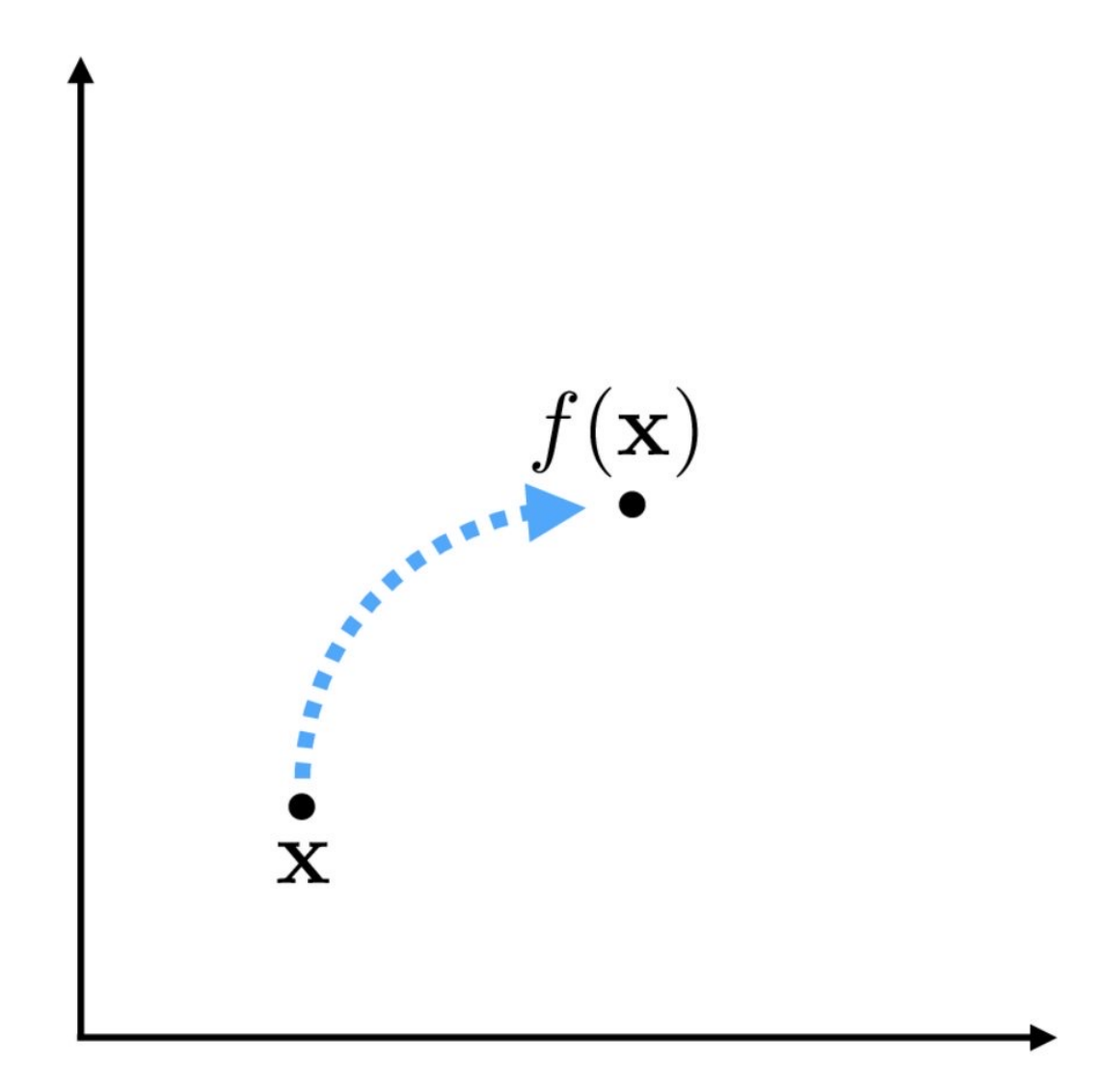

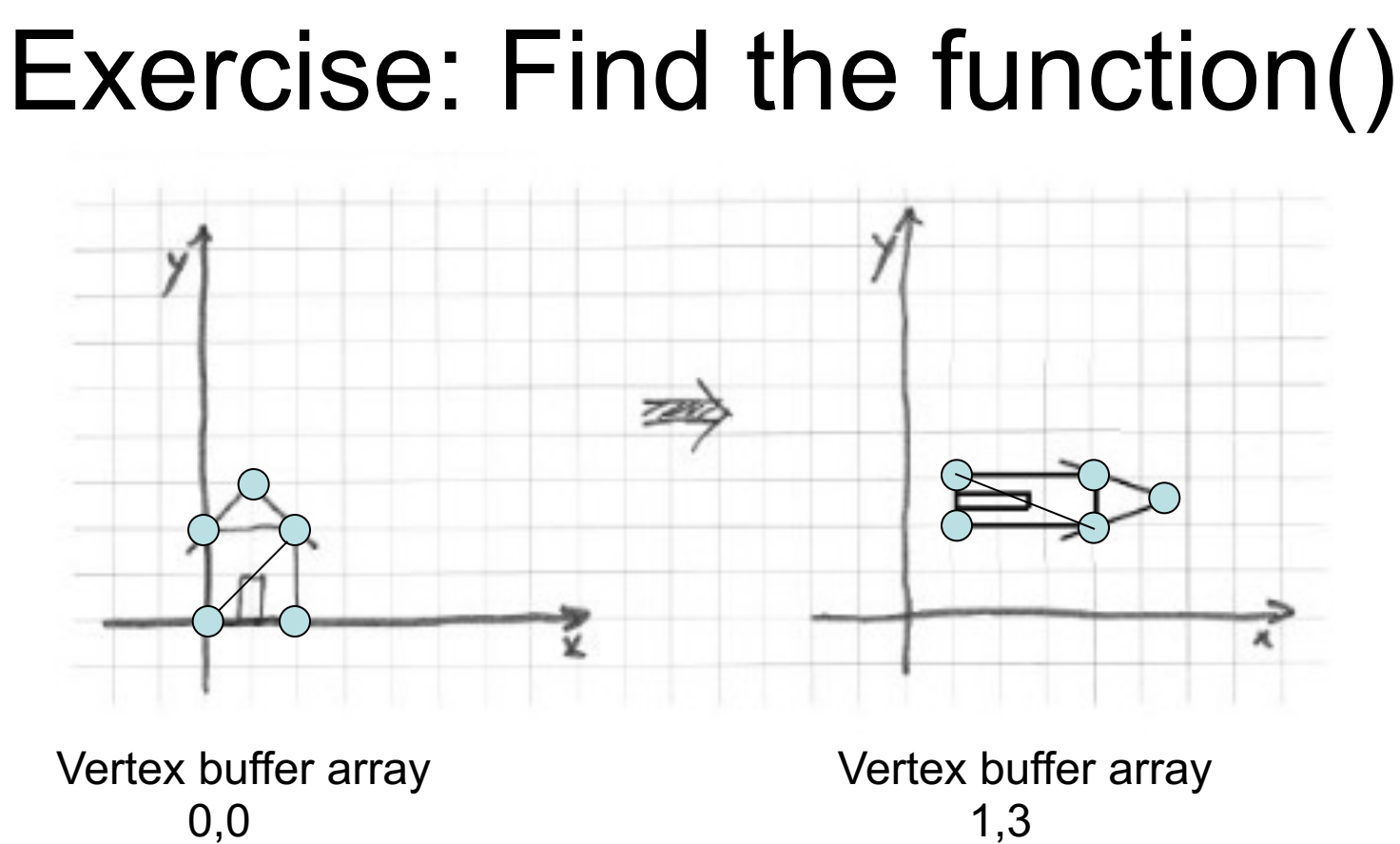

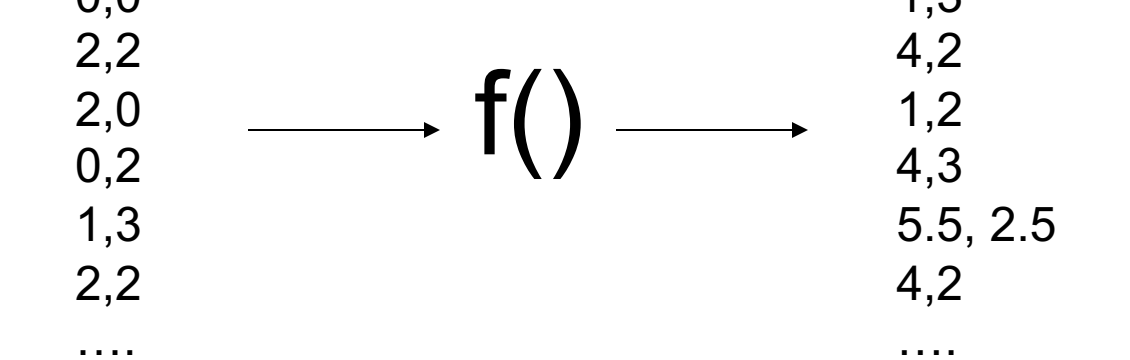

# Transforms in 2D

**Scale**  $S_2(\mathbf{x_2})$  $S_2(\mathbf{x_3})$ **Uniform scale:**  $S_a(\mathbf{x}) = a\mathbf{x}$  $\mathbf{x}_3$  $\mathbf{x}_2$  $x_0$  $S_2(\mathbf{x}_1)$  $\mathbf{x}_1$  $S_2(\mathbf{x_0})$ **Non-uniform scale??** 

Stanford CS 248, Winter 2020

# **Rotation**

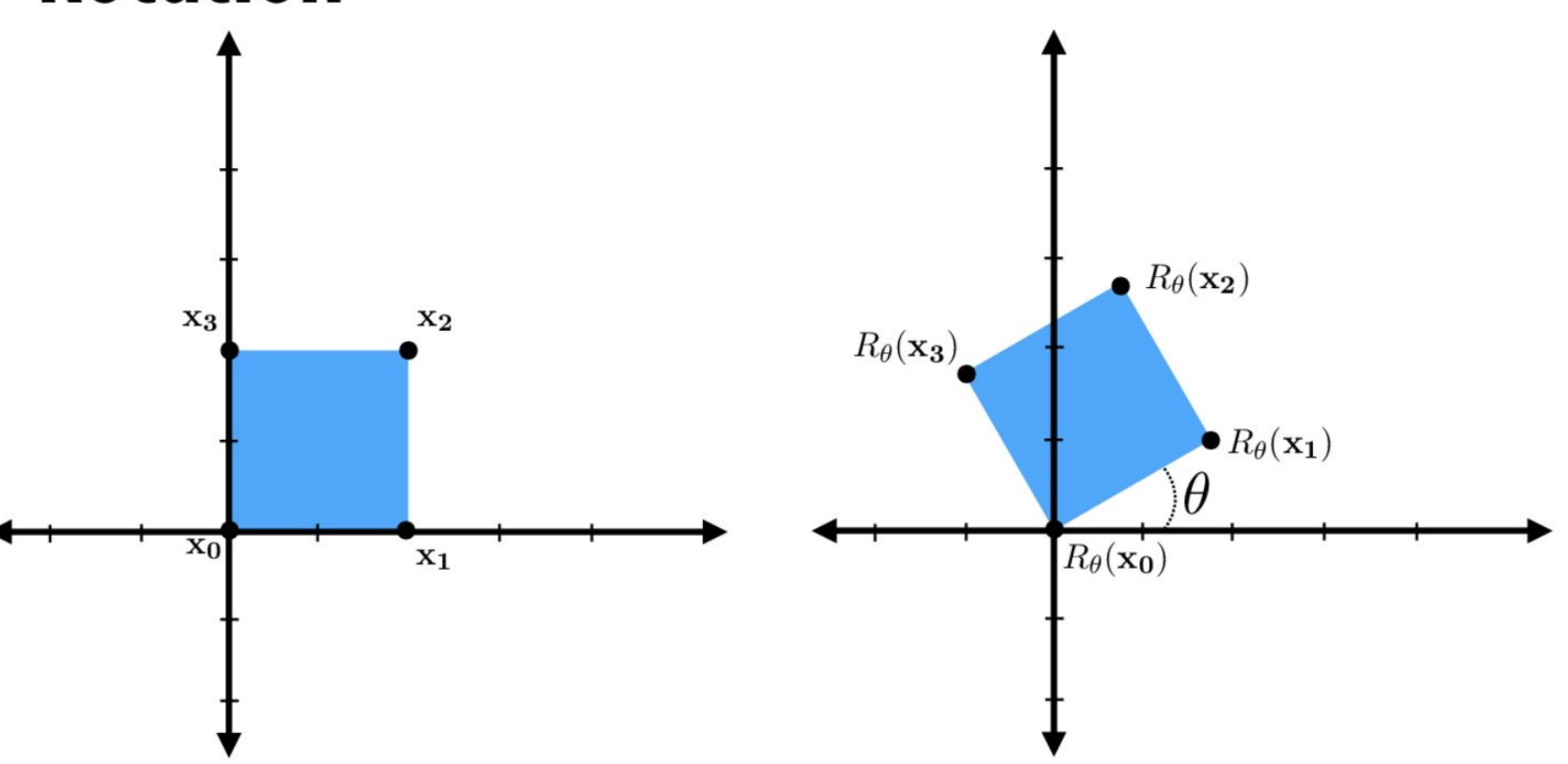

 $R_{\theta}$  = rotate counter-clockwise by  $\theta$ 

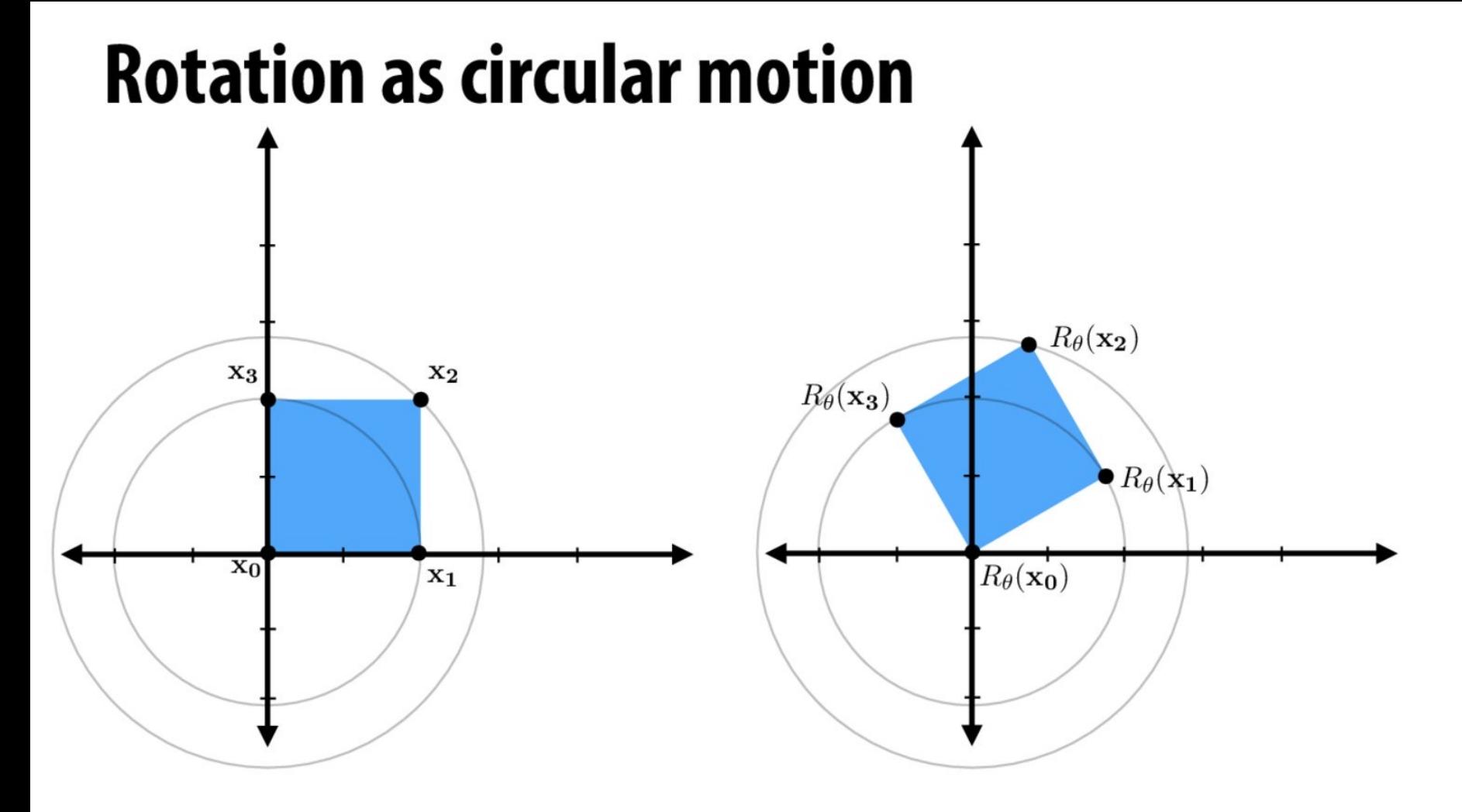

 $R_{\theta}$  = rotate counter-clockwise by  $\theta$ 

As angle changes, points move along circular trajectories. Hence, rotations preserve length of vectors:  $|R_{\theta}(\mathbf{x})| = |\mathbf{x}|$ 

## **Translation**

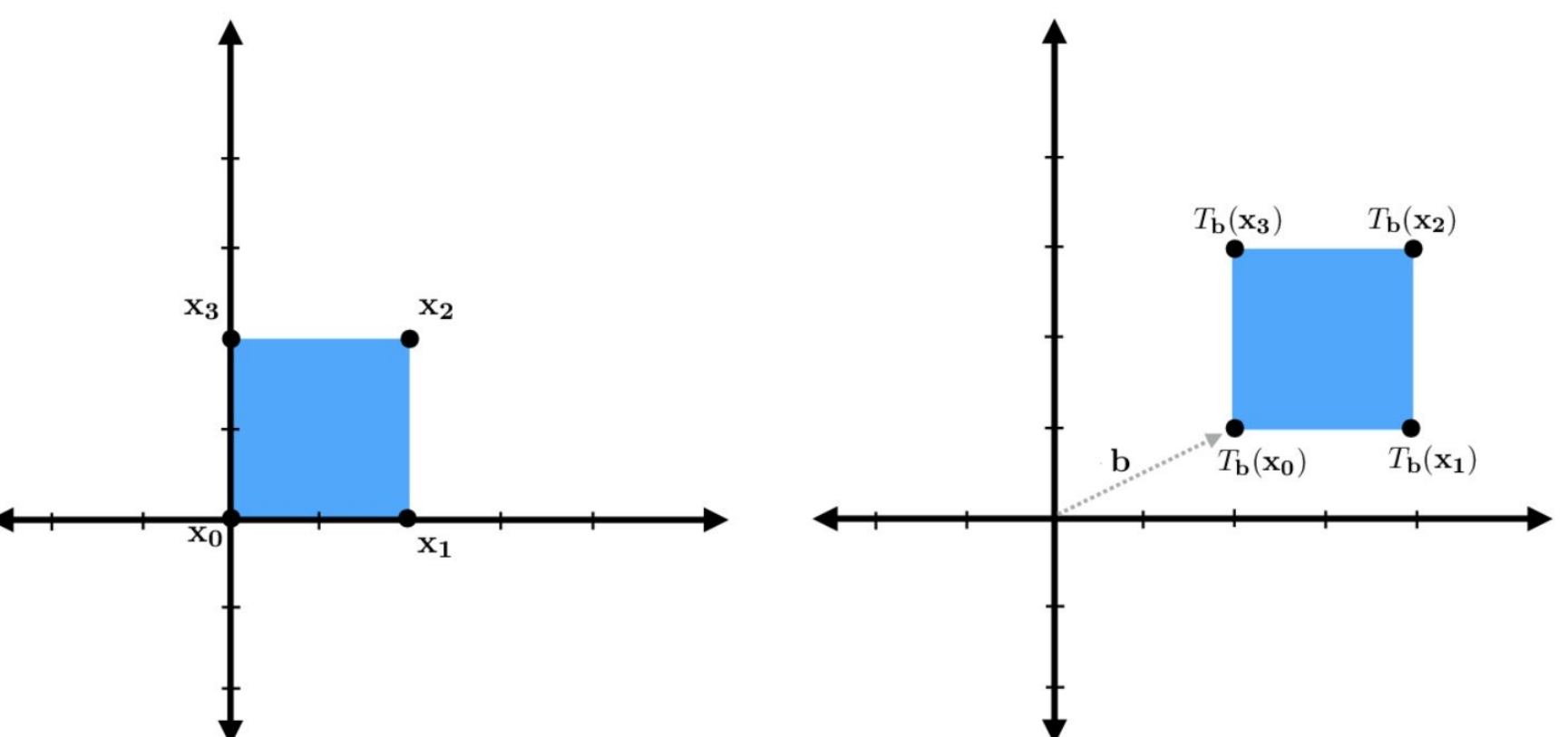

 $T_{\mathbf{b}}$  — "translate by b"  $T_{\mathbf{b}}(\mathbf{x}) = \mathbf{x} + \mathbf{b}$ 

## **Reflection**

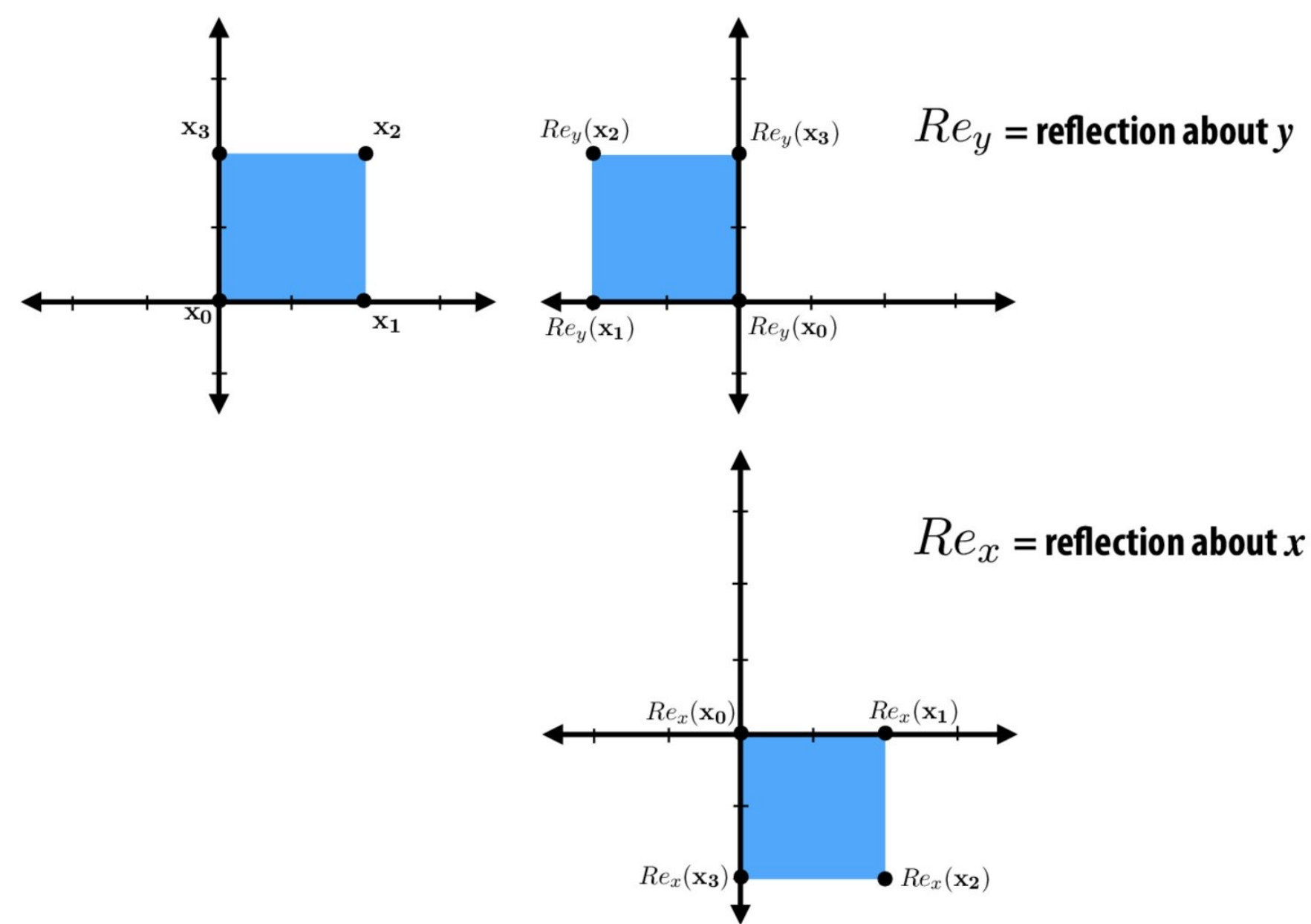

Stanford CS 248, Winter 2020

# Shear (in  $x$  direction)

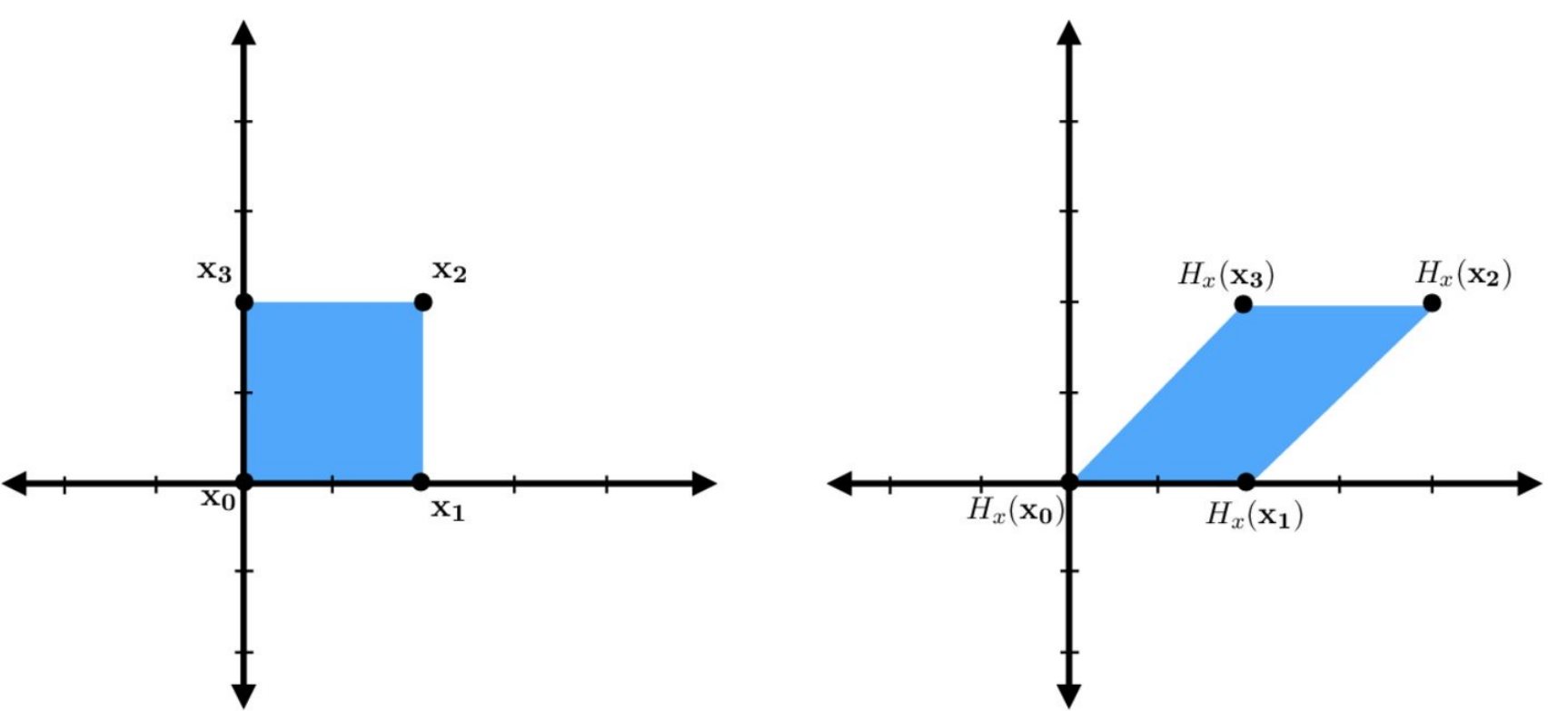

### **Compose basic transformations to** construct more complicated ones

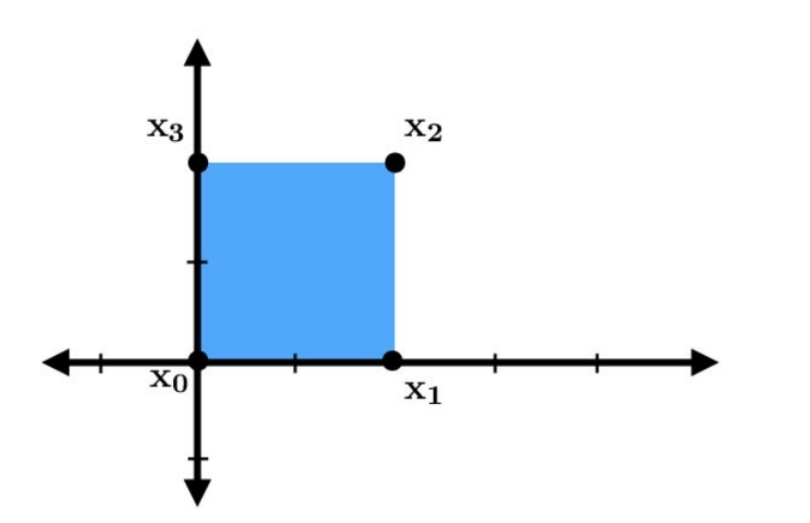

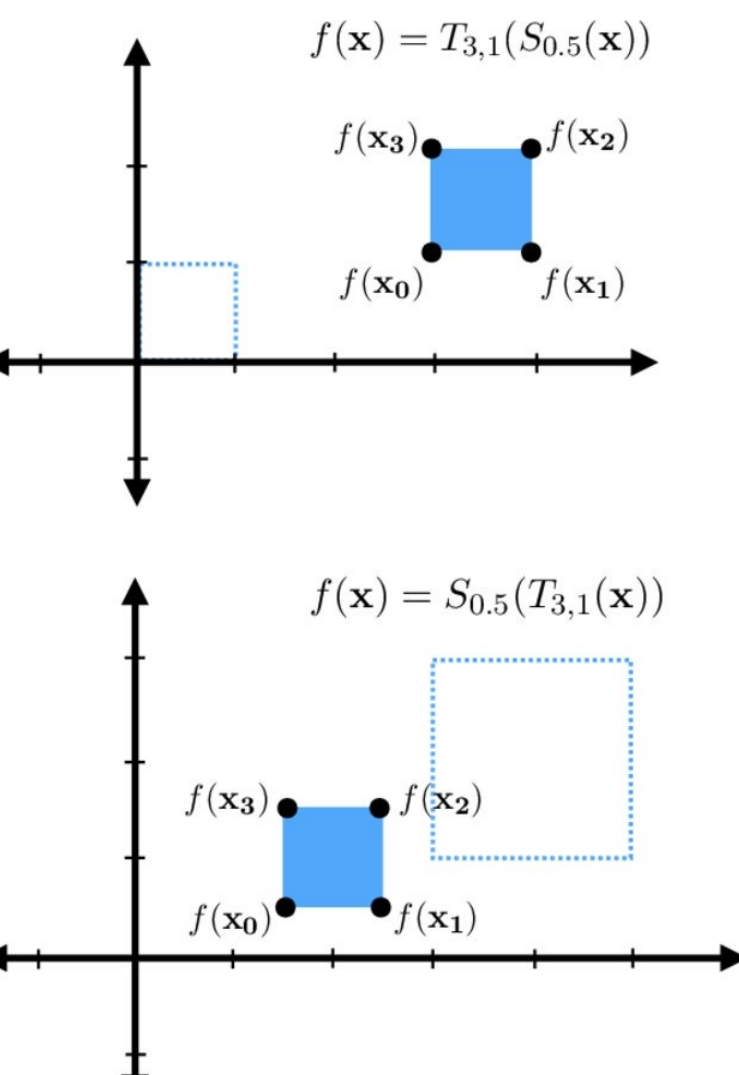

**Note: order of composition matters** 

Top-right: scale, then translate Bottom-right: translate, then scale

### Common task: rotate about a point x

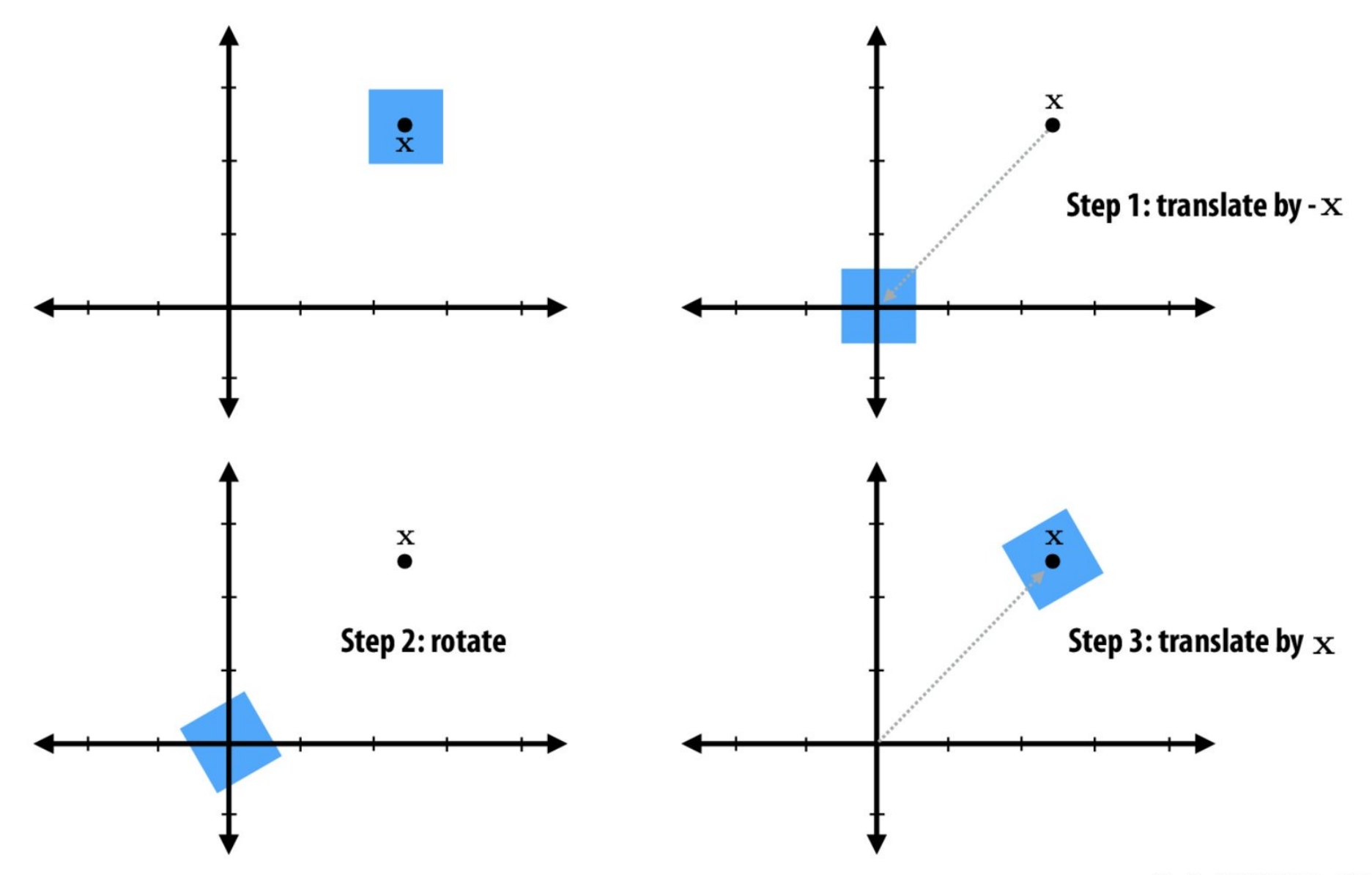

### How would you perform these transformations?

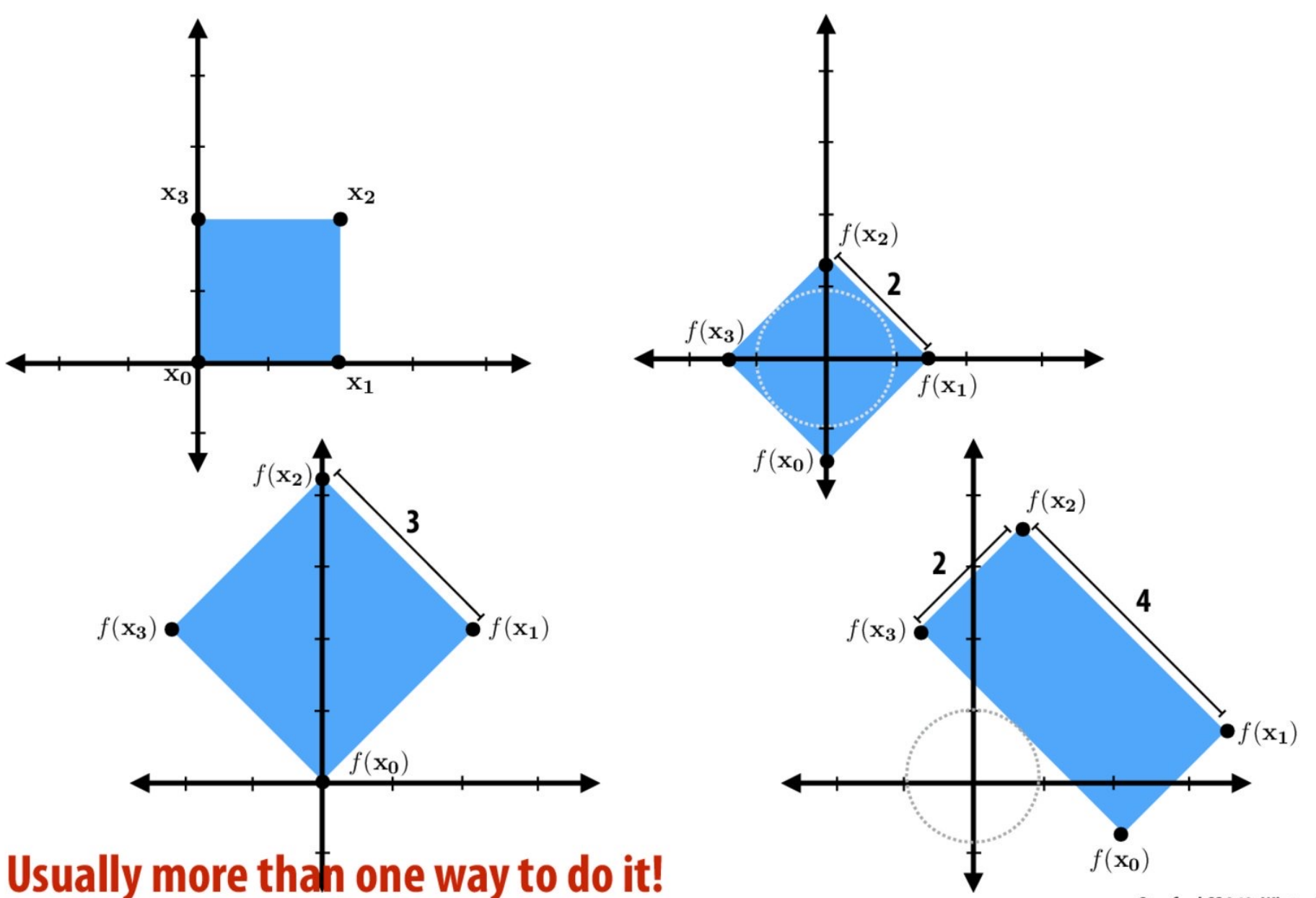

Stanford CS 248, Winter 2020

# **Matrix**: Transforms in 2D

### Scaling in 2D

#### **Scaling**

· Multiply each coordinate by a constant amount:

$$
\begin{aligned}\nx' &= rx \\
y' &= sy\n\end{aligned}
$$

• Use matrix notation for compactness:

$$
\begin{bmatrix} x' \\ y' \end{bmatrix} = \begin{bmatrix} r & 0 \\ 0 & s \end{bmatrix} \begin{bmatrix} x \\ y \end{bmatrix}
$$

$$
\mathbf{p}' = \mathbf{Sp}
$$

• Scaling is a linear transformation

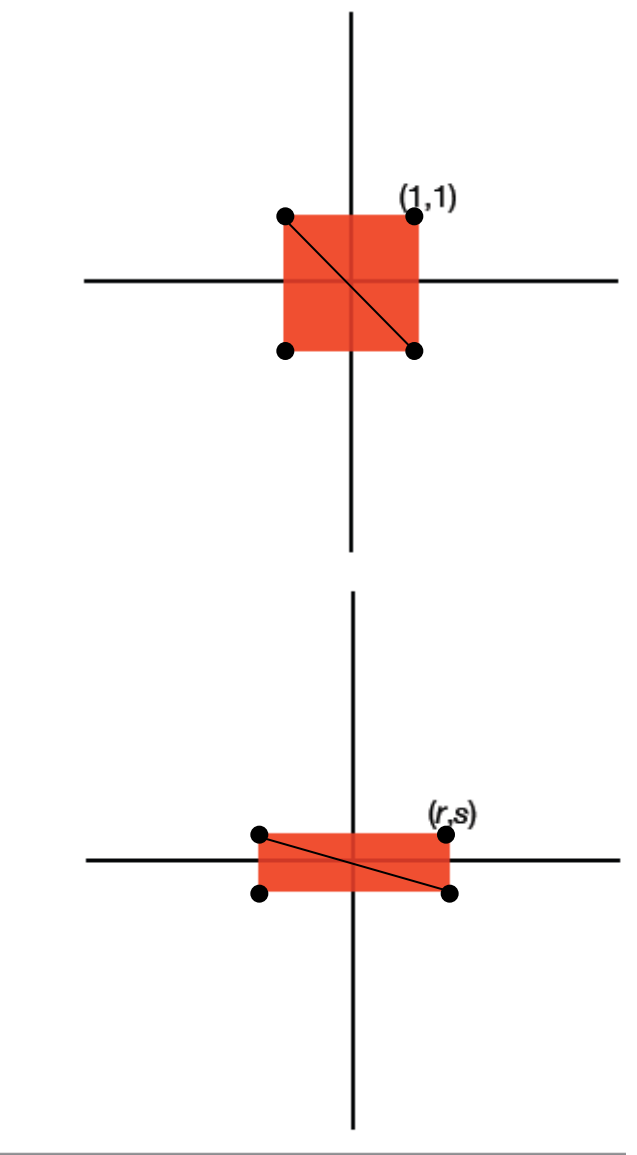

### Translation in 2D

#### **Translation**

• Offset each coordinate by constant amount:

$$
x' = x + \Delta x
$$

$$
y' = y + \Delta y
$$

• Use vector notation for compactness:

$$
\begin{bmatrix} x' \\ y' \end{bmatrix} = \begin{bmatrix} x \\ y \end{bmatrix} + \begin{bmatrix} \Delta x \\ \Delta y \end{bmatrix}
$$

$$
\mathbf{p}' = \mathbf{p} + \mathbf{d}
$$

• Translation is an affine transformation, but not a linear transformation

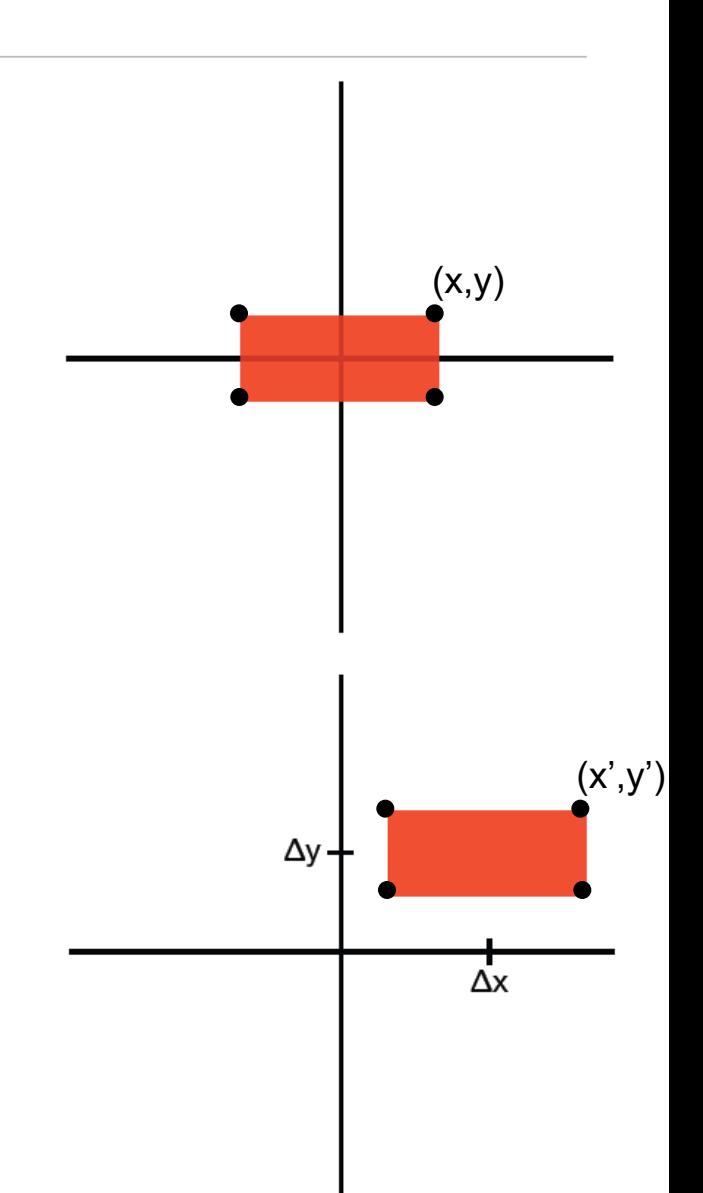

### Rotation in 2D

#### **Rotation**

• Rotate about the origin by some angle:

$$
x = \rho \cos \phi
$$
  
\n
$$
y = \rho \sin \phi
$$
  
\n
$$
x' = \rho \cos(\phi + \theta)
$$
  
\n
$$
y' = \rho \sin(\phi + \theta)
$$

- Use polar coordinates to solve for new positions:
	- $x' = x \cos \theta y \sin \theta$  $y' = x \sin \theta + y \cos \theta$
- Use matrix notation for compactness:

$$
\begin{bmatrix} x' \\ y' \end{bmatrix} = \begin{bmatrix} \cos \theta & -\sin \theta \\ \sin \theta & \cos \theta \end{bmatrix} \begin{bmatrix} x \\ y \end{bmatrix}
$$

$$
\mathbf{p}' = \mathbf{R}\mathbf{p}
$$

• Rotation is a linear transformation

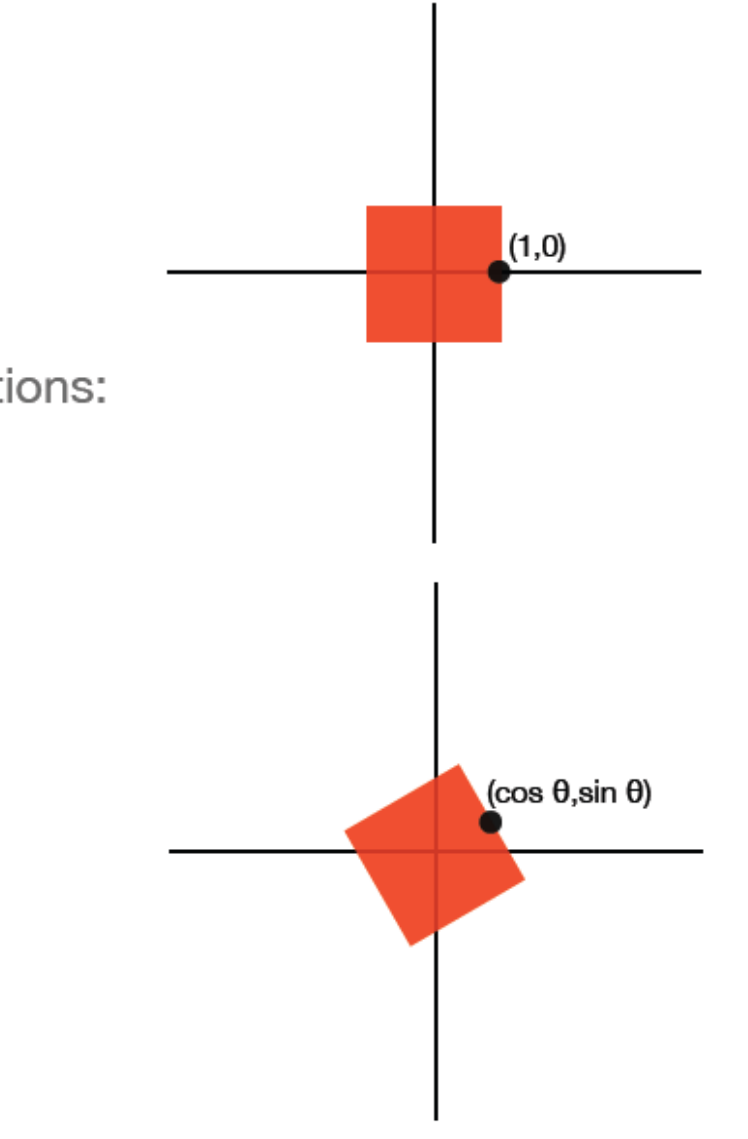

# **Rotation matrix (2D)**

Question: what happens to (1, 0) and (0,1) after rotation by  $\theta$ ?

Reminder: rotation moves points along circular trajectories.

(Recall that  $\cos\theta\,$  and  $\sin\theta\,$  are the coordinates of a point on the unit circle.)

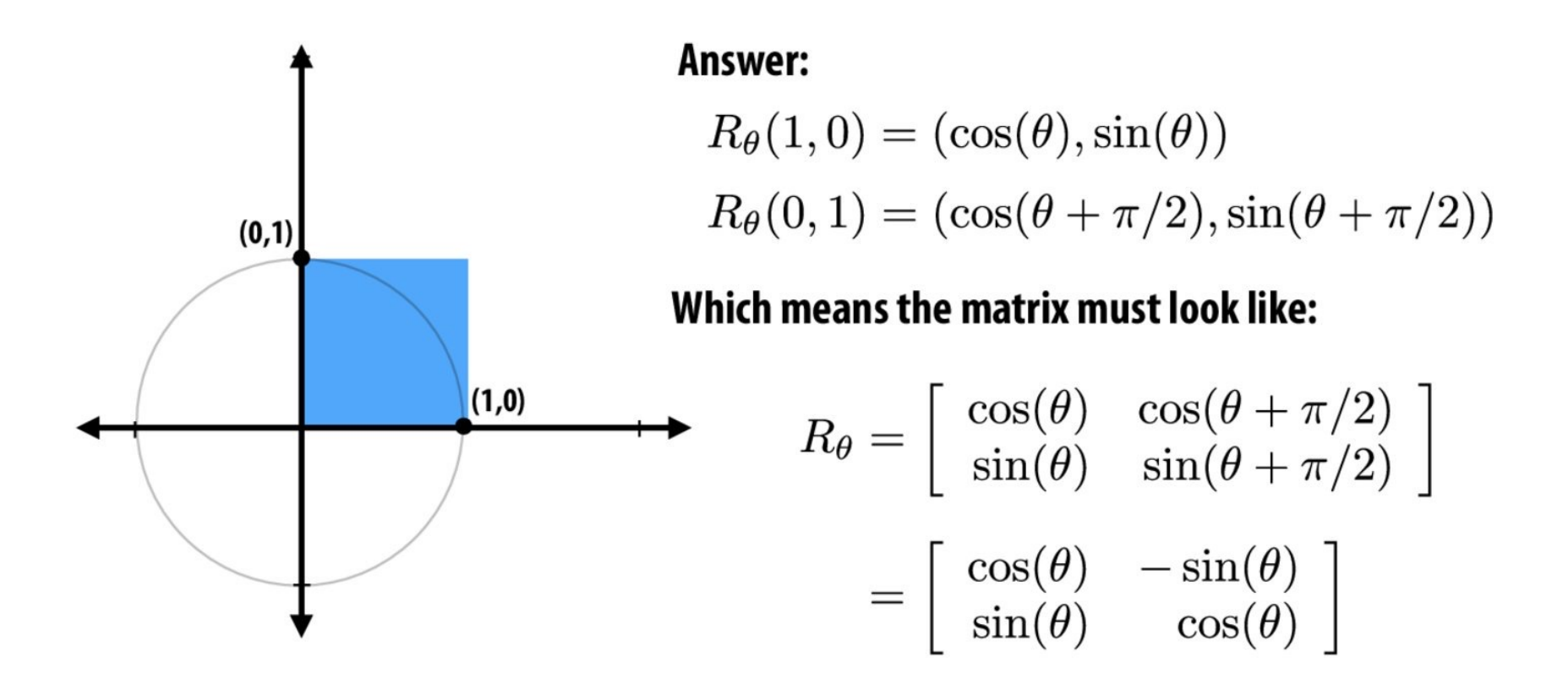

### Rotation matrix (2D): another way...

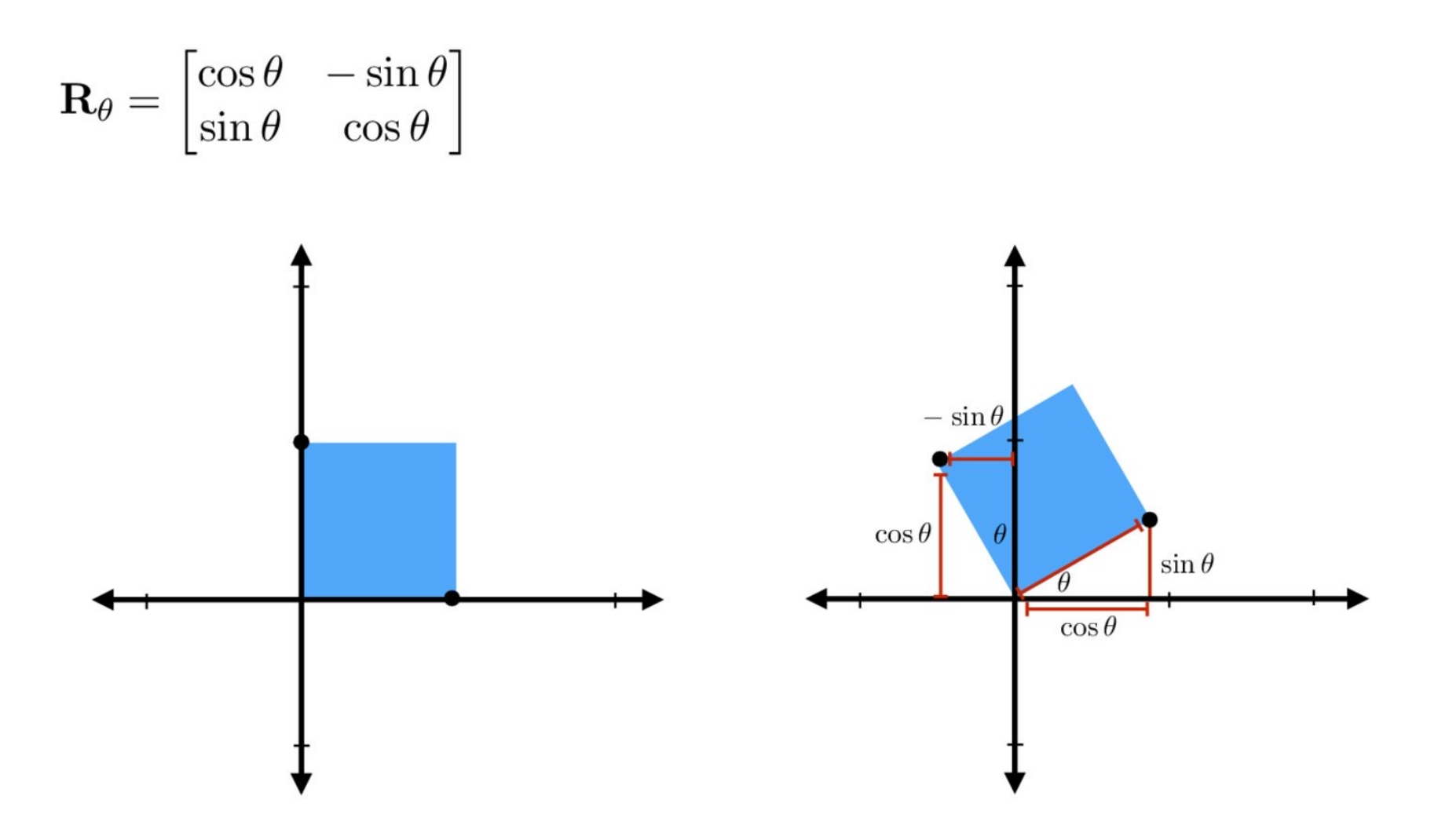

### **Shear**

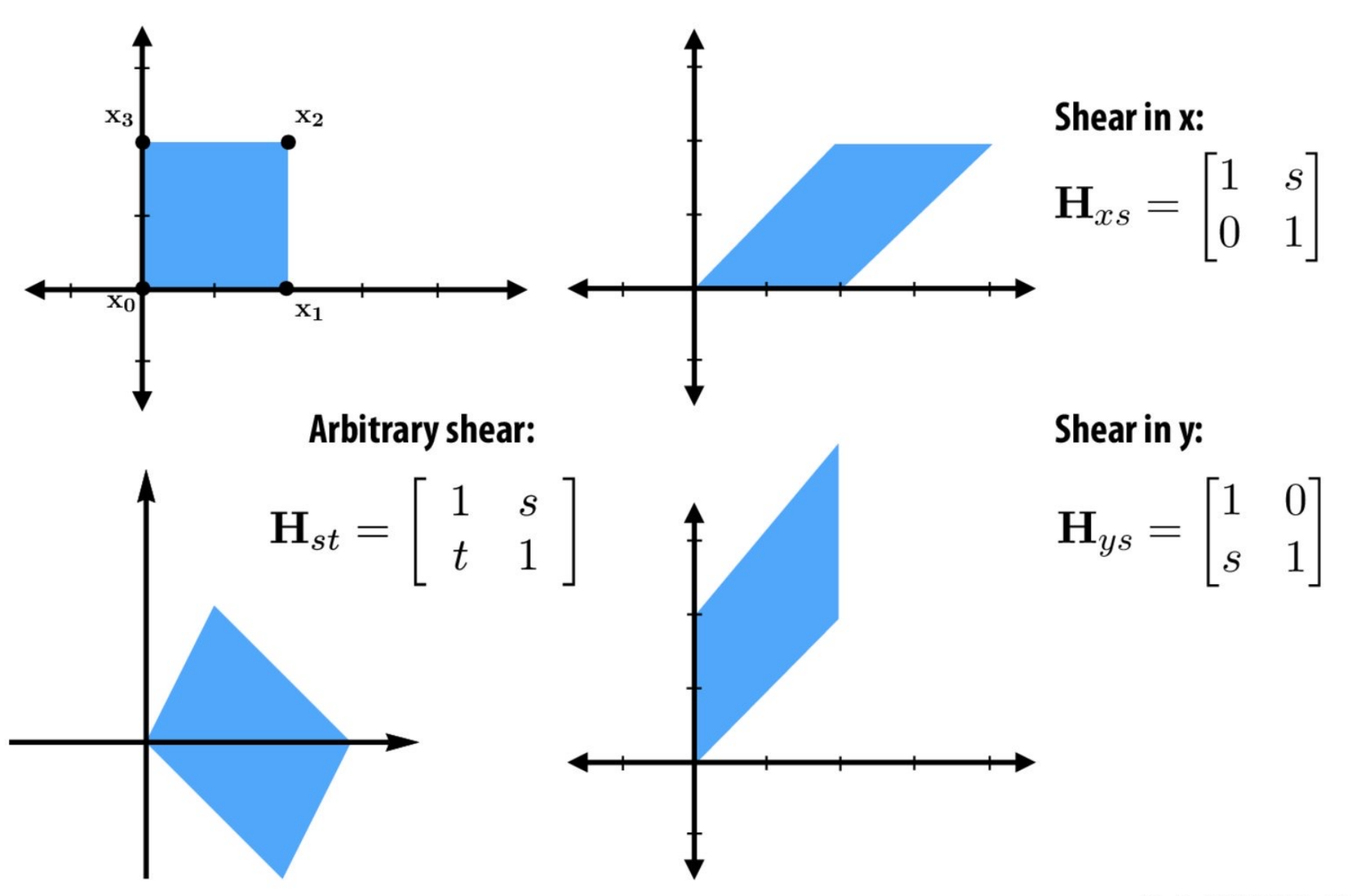

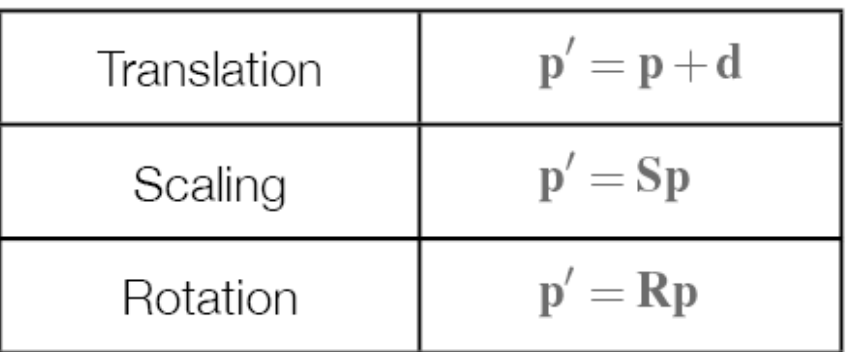

#### **Affine Combinations**

- Any affine transformation can be represented as a sequence of these three fundamental transformations
- Because translation isn't a linear transformation, it can't be represented as an  $n \times n$  matrix in  $\mathbb{R}^n$
- This prevents us from writing affine transformations as concise sequences of  $n \times n$  matrix multiplications...

### **How do we compose transformations?**

- Translate then rotate then translate then scale?
- $S(R(p+T)+T)$
- Not very clean or compressible, homogeneous coordinates are a clever trick to turn this into:

•  $STRT^*p = M^*p$ matrix

# 2D *homogeneous* coordinates

## 2D homogeneous coordinates (2D-H)

Idea: represent 2D points with THREE values ("homogeneous coordinates")

So the point  $(x, y)$  is represented as the 3-vector:  $\begin{bmatrix} x & y & 1 \end{bmatrix}^T$ 

And transformations are represented a 3x3 matrices that transform these vectors.

Recover final 2D coordinates by dividing by "extra" (third) coordinate

$$
\begin{bmatrix} x \\ y \\ w \end{bmatrix} \Rightarrow \begin{bmatrix} x/w \\ y/w \end{bmatrix}
$$

(More on this later...)

## **Example: scale and rotation in 2D-H coords**

### For transformations that are already linear, not much changes:

$$
\mathbf{S}_{\mathbf{s}} = \begin{bmatrix} \mathbf{S}_x & 0 & 0 \\ 0 & \mathbf{S}_y & 0 \\ 0 & 0 & 1 \end{bmatrix} \qquad \mathbf{R}_{\theta} = \begin{bmatrix} \cos \theta & -\sin \theta & 0 \\ \sin \theta & \cos \theta & 0 \\ 0 & 0 & 1 \end{bmatrix}
$$

Notice that the last row/column doesn't do anything interesting. E.g., for scaling:

$$
\mathbf{S_s} \left[ \begin{array}{c} x \\ y \\ 1 \end{array} \right] = \left[ \begin{array}{c} \mathbf{S}_x x \\ \mathbf{S}_y y \\ 1 \end{array} \right]
$$

Now we divide by the 3rd coordinate to get our final 2D coordinates (not too exciting!)

$$
\begin{bmatrix} \mathbf{S}_x x \\ \mathbf{S}_y y \\ 1 \end{bmatrix} \Rightarrow \begin{bmatrix} \mathbf{S}_x x/1 \\ \mathbf{S}_y y/1 \end{bmatrix} = \begin{bmatrix} \mathbf{S}_x x \\ \mathbf{S}_y y \end{bmatrix}
$$

(Will get more interesting when we talk about *perspective*...)

# **Translation in 2D homogeneous coordinates**

#### Translation expressed as 3x3 matrix multiplication:

-

$$
\mathbf{T_b} = \begin{bmatrix} 1 & 0 & \mathbf{b}_x \\ 0 & 1 & \mathbf{b}_y \\ 0 & 0 & 1 \end{bmatrix}
$$

$$
\mathbf{T_b} \mathbf{x} = \begin{bmatrix} 1 & 0 & \mathbf{b}_x \\ 0 & 1 & \mathbf{b}_y \\ 0 & 0 & 1 \end{bmatrix} \begin{bmatrix} \mathbf{x}_x \\ \mathbf{x}_y \\ 1 \end{bmatrix} = \begin{bmatrix} \mathbf{x}_x + \mathbf{b}_x \\ \mathbf{x}_y + \mathbf{b}_y \\ 1 \end{bmatrix}
$$

(remember: just a linear combination of columns!)

#### Cool: homogeneous coordinates let us encode translations as *linear* transformations!

### Transformations in Homogenous Coordinates

#### **Scaling**

$$
\begin{bmatrix} x' \\ y' \\ 1 \end{bmatrix} = \begin{bmatrix} r & 0 & 0 \\ 0 & s & 0 \\ 0 & 0 & 1 \end{bmatrix} \begin{bmatrix} x \\ y \\ 1 \end{bmatrix} = \begin{bmatrix} rx \\ sy \\ 1 \end{bmatrix}
$$

**Rotation** 

$$
\begin{bmatrix} x' \\ y' \\ 1 \end{bmatrix} = \begin{bmatrix} \cos \theta & -\sin \theta & 0 \\ \sin \theta & \cos \theta & 0 \\ 0 & 0 & 1 \end{bmatrix} \begin{bmatrix} x \\ y \\ 1 \end{bmatrix} = \begin{bmatrix} x \cos \theta - y \sin \theta \\ x \sin \theta + y \cos \theta \\ 1 \end{bmatrix}
$$

**Translation** 

$$
\begin{bmatrix} x' \\ y' \\ 1 \end{bmatrix} = \begin{bmatrix} 1 & 0 & \Delta x \\ 0 & 1 & \Delta y \\ 0 & 0 & 1 \end{bmatrix} \begin{bmatrix} x \\ y \\ 1 \end{bmatrix} = \begin{bmatrix} x + \Delta x \\ y + \Delta y \\ 1 \end{bmatrix}
$$

#### Linear transformation gallery

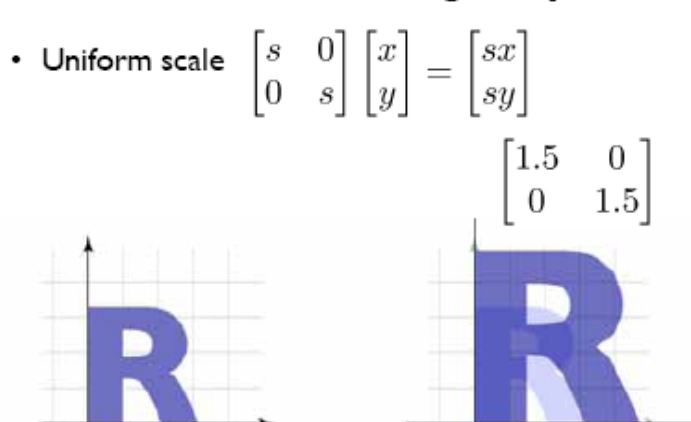

#### Cornell CS465 Fall 2004 . Lecture 8

@ 2004 Steve Marschner . 9

#### Linear transformation gallery

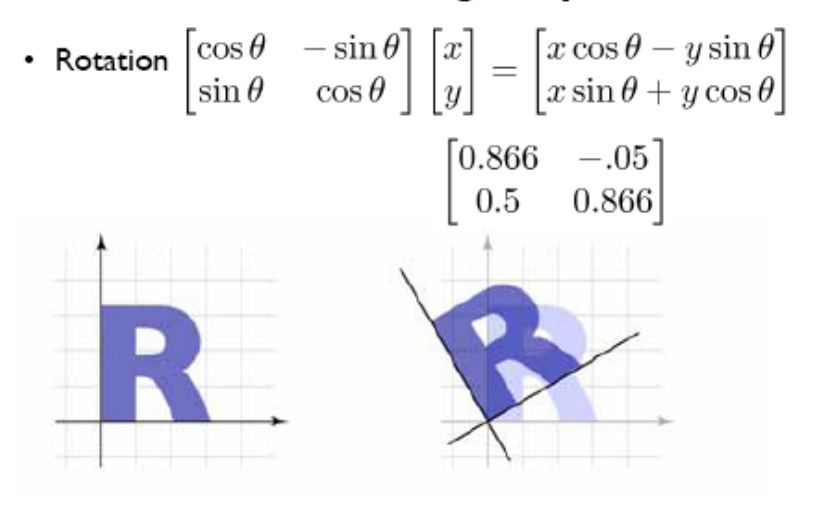

#### Linear transformation gallery

• Nonuniform scale  $\begin{bmatrix} s_x & 0 \\ 0 & s_y \end{bmatrix} \begin{bmatrix} x \\ y \end{bmatrix} = \begin{bmatrix} s_x x \\ s_y y \end{bmatrix}$  $\begin{bmatrix} 1.5 & 0 \\ 0 & 0.8 \end{bmatrix}$ 

#### Cornell CS465 Fall 2004 . Lecture 8

@ 2004 Steve Marschner . 10

#### Linear transformation gallery

- Reflection
	- can consider it a special case of nonuniform scale

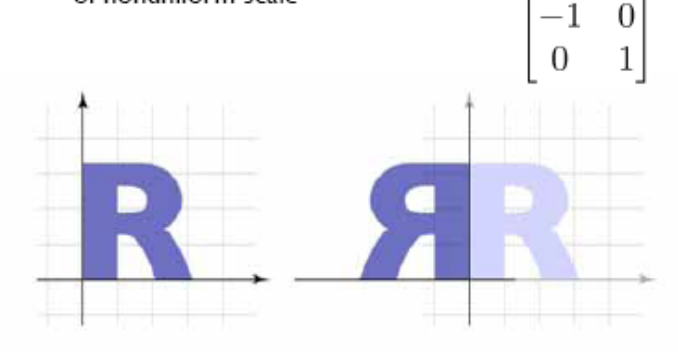

Cornell CS465 Fall 2004 - Lecture 8

#### Affine transformation gallery

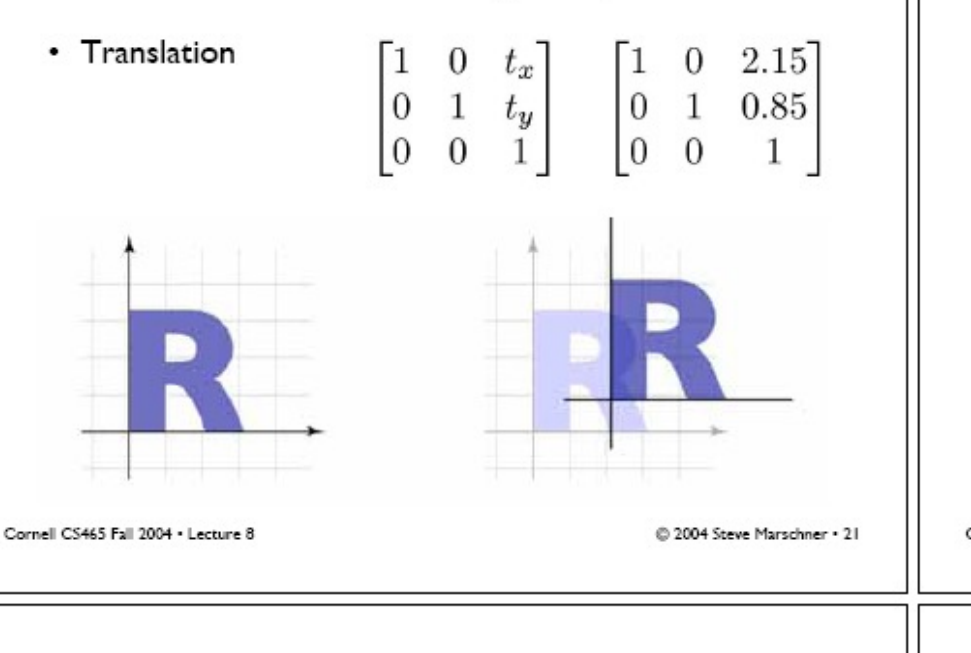

#### Affine transformation gallery

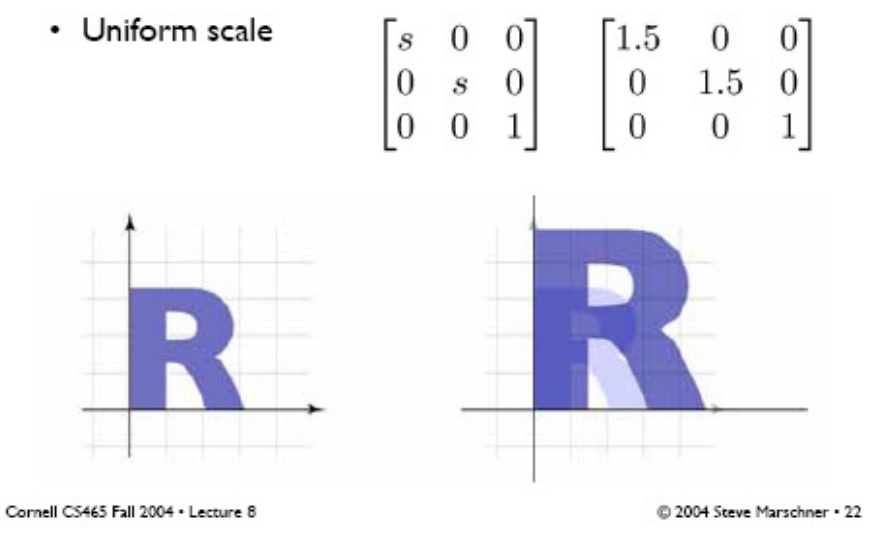

#### Affine transformation gallery

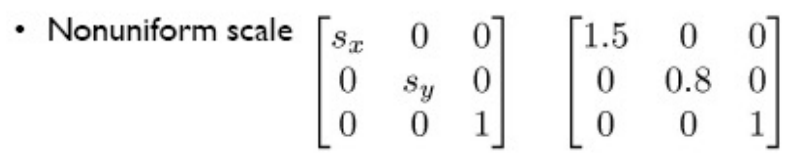

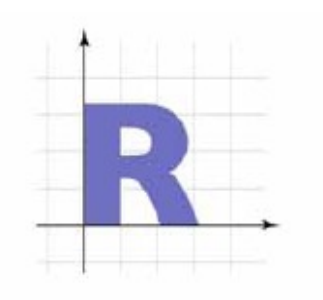

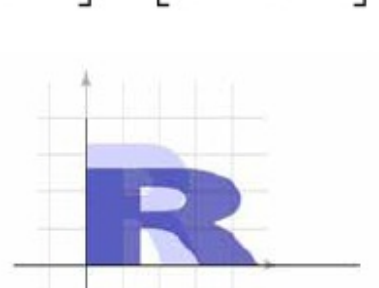

2004 Steve Marschner . 23

#### Affine transformation gallery

• Rotation  $\begin{bmatrix} \cos \theta & -\sin \theta & 0 \\ \sin \theta & \cos \theta & 0 \\ 0 & 0 & 1 \end{bmatrix} \begin{bmatrix} 0.866 & -0.5 & 0 \\ 0.5 & 0.866 & 0 \\ 0 & 0 & 1 \end{bmatrix}$ 

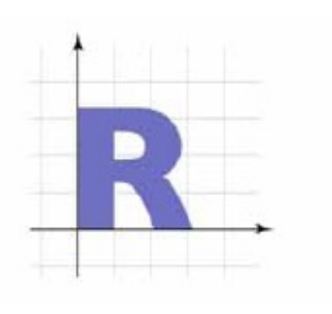

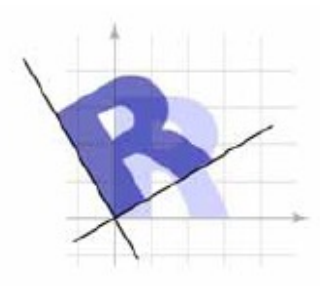

Cornell CS465 Fall 2004 . Lecture 8

# Q on 2D transforms

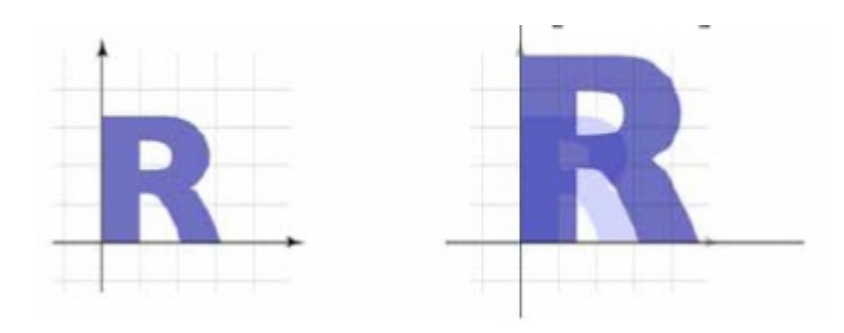

(A) 
$$
\begin{bmatrix} 1 & 0 & 2.15 \\ 0 & 1 & 0.85 \\ 0 & 0 & 1 \end{bmatrix}
$$
  
\n(B) 
$$
\begin{bmatrix} 1.5 & 0 & 0 \\ 0 & 1.5 & 0 \\ 0 & 0 & 1 \end{bmatrix}
$$
  
\n(C) 
$$
\begin{bmatrix} 1.5 & 0 & 0 \\ 0 & 0.8 & 0 \\ 0 & 0 & 1 \end{bmatrix}
$$
  
\n(D) 
$$
\begin{bmatrix} 0.866 & -0.5 & 0 \\ 0.5 & 0.866 & 0 \\ 0 & 0 & 1 \end{bmatrix}
$$

# Q on 2D transforms

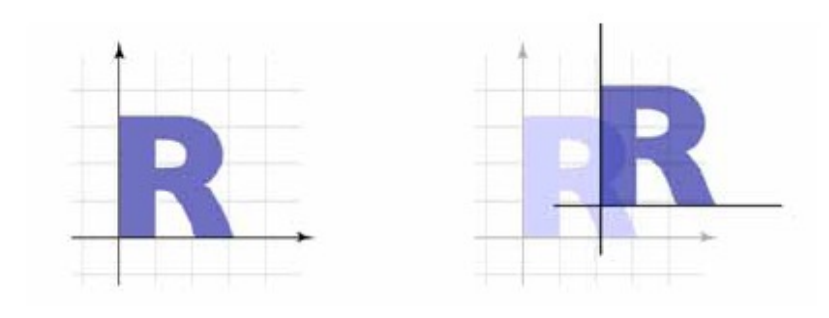

(A) 
$$
\begin{bmatrix} 1 & 0 & 2.15 \\ 0 & 1 & 0.85 \\ 0 & 0 & 1 \end{bmatrix}
$$
  
\n(B) 
$$
\begin{bmatrix} 1.5 & 0 & 0 \\ 0 & 1.5 & 0 \\ 0 & 0 & 1 \end{bmatrix}
$$
  
\n(C) 
$$
\begin{bmatrix} 1.5 & 0 & 0 \\ 0 & 0.8 & 0 \\ 0 & 0 & 1 \end{bmatrix}
$$
  
\n(D) 
$$
\begin{bmatrix} 0.866 & -0.5 & 0 \\ 0.5 & 0.866 & 0 \\ 0 & 0 & 1 \end{bmatrix}
$$

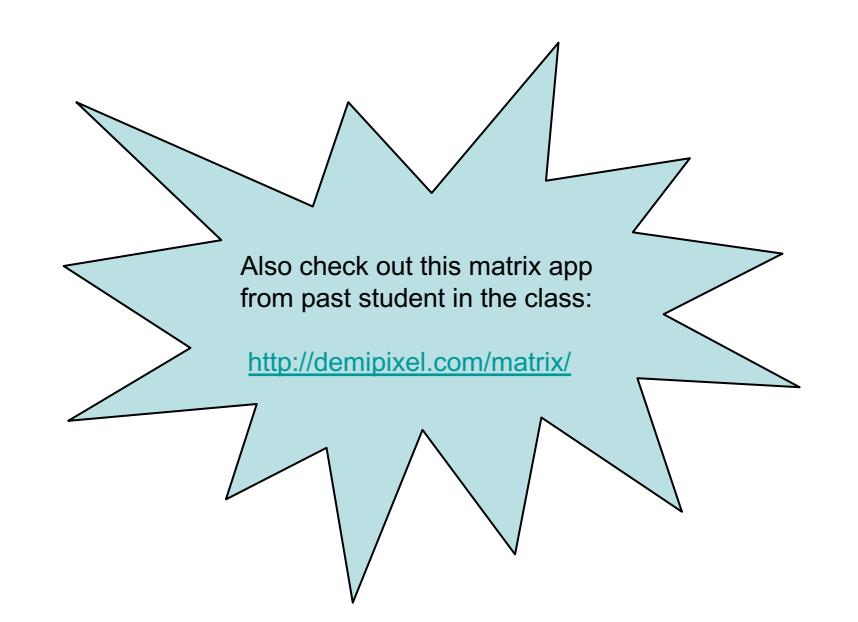

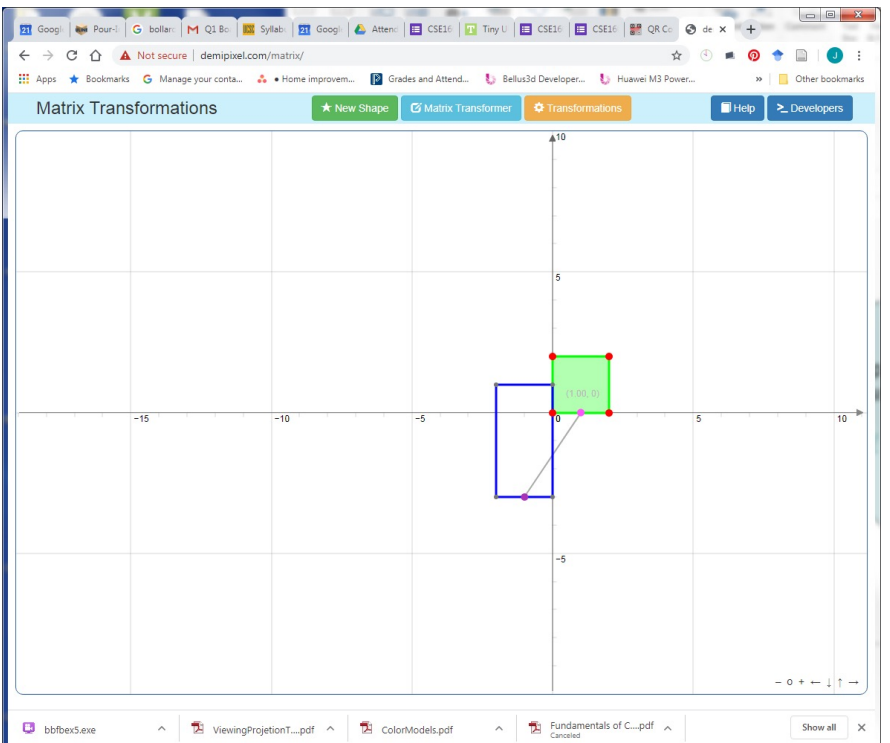

#### **Participation Surv**

#### Participation Apr 14

Form description

This form is automatically collecting email addresses for UC Santa Cruz users. Change

I was in class Apr 14

 $\bigcirc$  Yes

 $\bigcirc$  No

I have finished Lab A1

 $\bigcirc$  Yes

 $\bigcirc$  No, but I will pretty soon

 $\bigcirc$  No, and I am really stuck

 $\bigcirc$  Other...

We have tried Breakout Rooms in Zoom for discussing short questions in cla right? ABCDE?") Should we do this?

Suggestions: Add all | Yes No Maybe

 $\bigcirc$  Yes, its good to discuss with classmates in smaller group

 $\bigcirc$  No, technical problems were too high, so not worth it

 $\bigcirc$  Other...

We have tried both Slido and Zoom Chat for question asking in class. Which

 $\bigcirc$  Slido (separate web page with upvote interface)

### Matrix order matters

### Composite affine transformations

• In general not commutative: order matters!

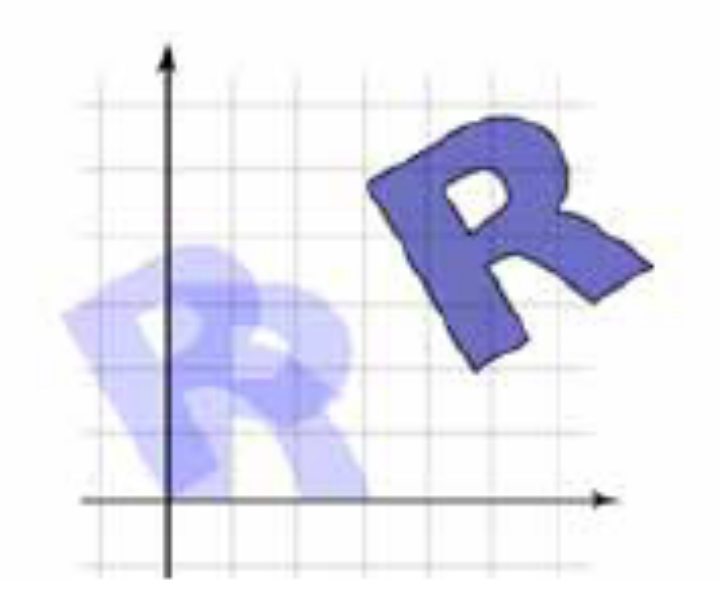

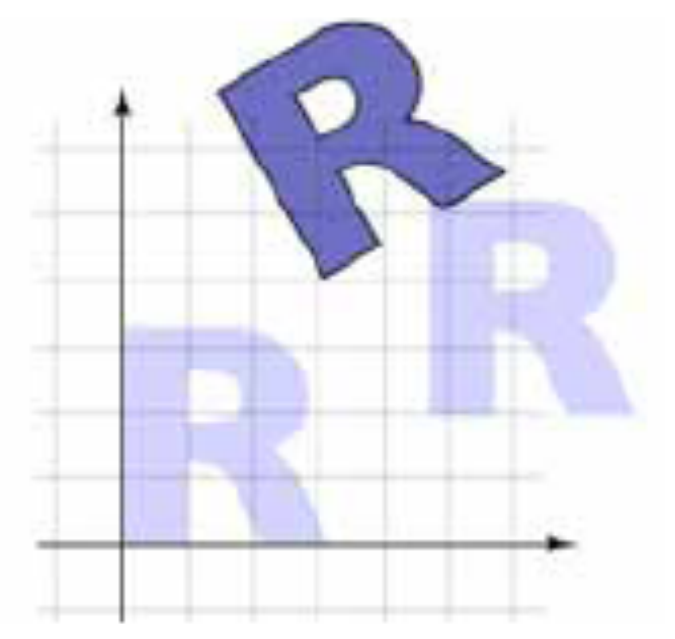

rotate, then translate

translate, then rotate

## Multiply matrices in which order?

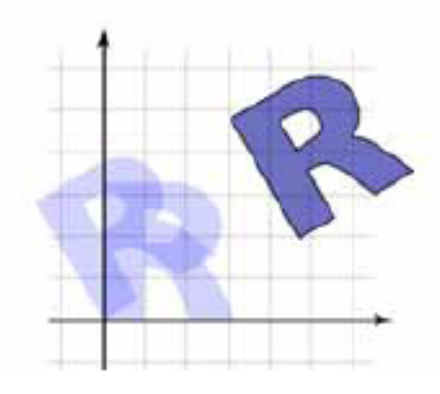

rotate, then translate

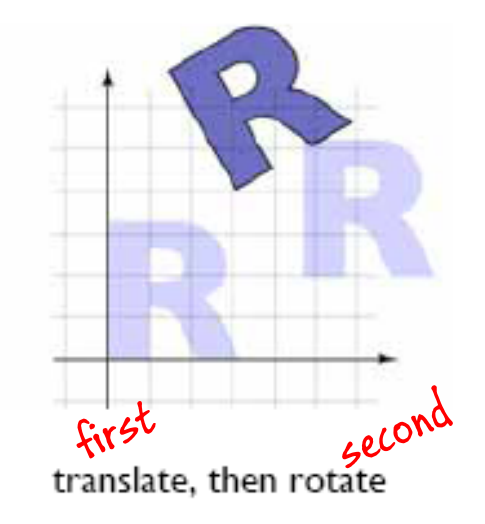

$$
\mathbf{p'} = \begin{bmatrix} \mathbf{R} \\ \mathbf{y'} \\ \mathbf{y'} \\ 1 \end{bmatrix} = \begin{bmatrix} \cos \theta & -\sin \theta & 0 \\ \sin \theta & \cos \theta & 0 \\ 0 & 0 & 1 \end{bmatrix} \begin{bmatrix} 1 & 0 & \Delta x \\ 0 & 1 & \Delta y \\ 0 & 0 & 1 \end{bmatrix} \begin{bmatrix} x \\ y \\ 1 \end{bmatrix}.
$$

$$
\begin{bmatrix} x' \\ y' \\ 1 \end{bmatrix} = \begin{bmatrix} x' \\ 0 & 1 & \Delta y \\ 0 & 0 & 1 \end{bmatrix} \begin{bmatrix} x \\ y \\ 1 \end{bmatrix} = \begin{bmatrix} x \\ 0 & 1 & \Delta y \\ 0 & 0 & 1 \end{bmatrix} \begin{bmatrix} x \\ y \\ 1 \end{bmatrix}.
$$

# OpenGL Right multiplies matrices

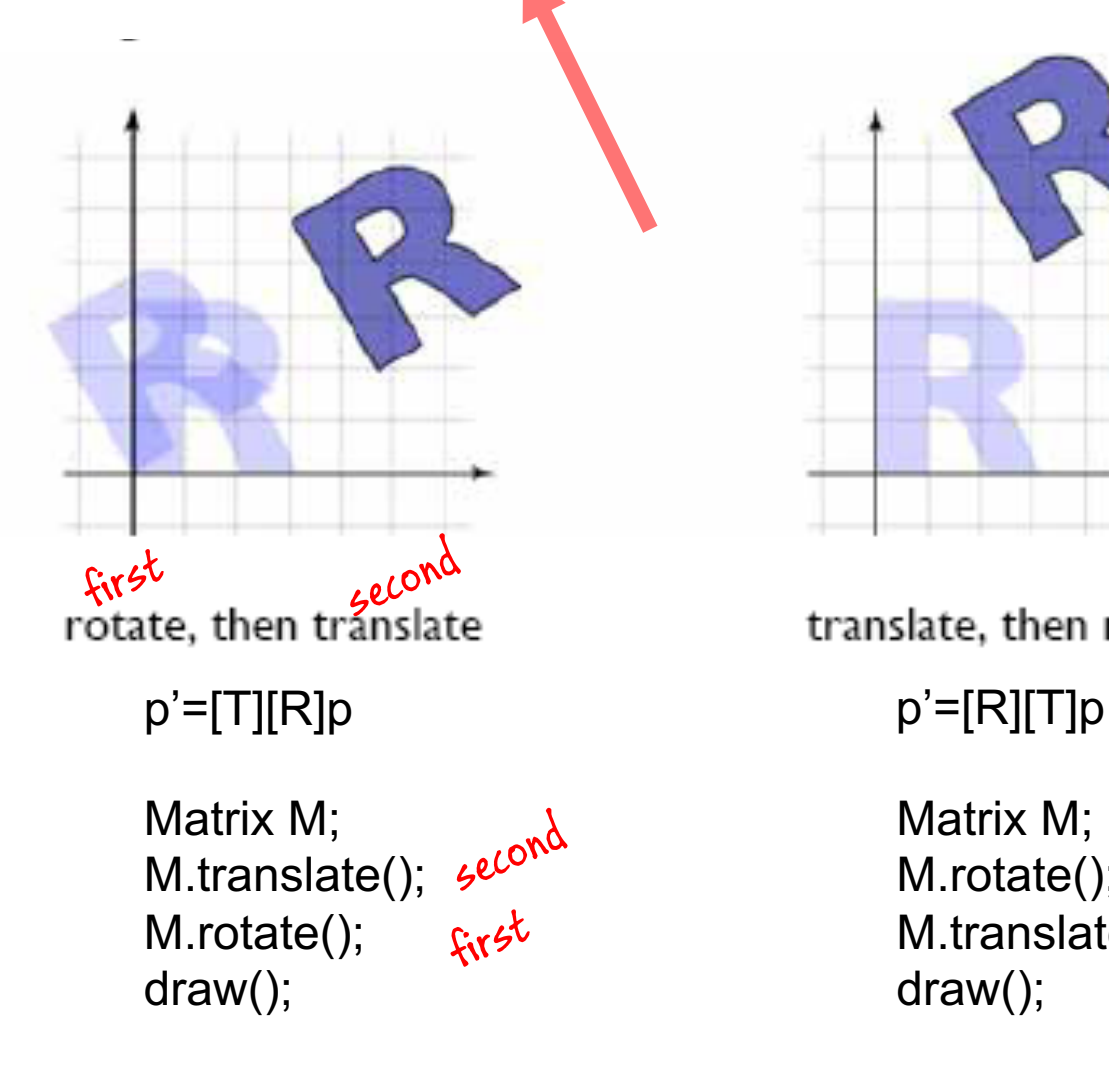

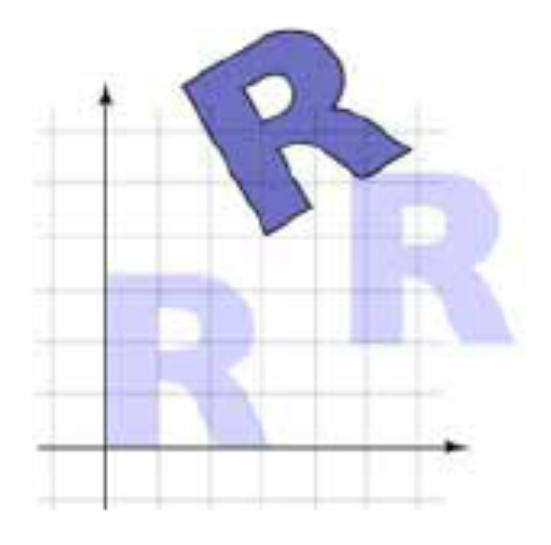

translate, then rotate

Matrix M; M.rotate(); M.translate(); draw();

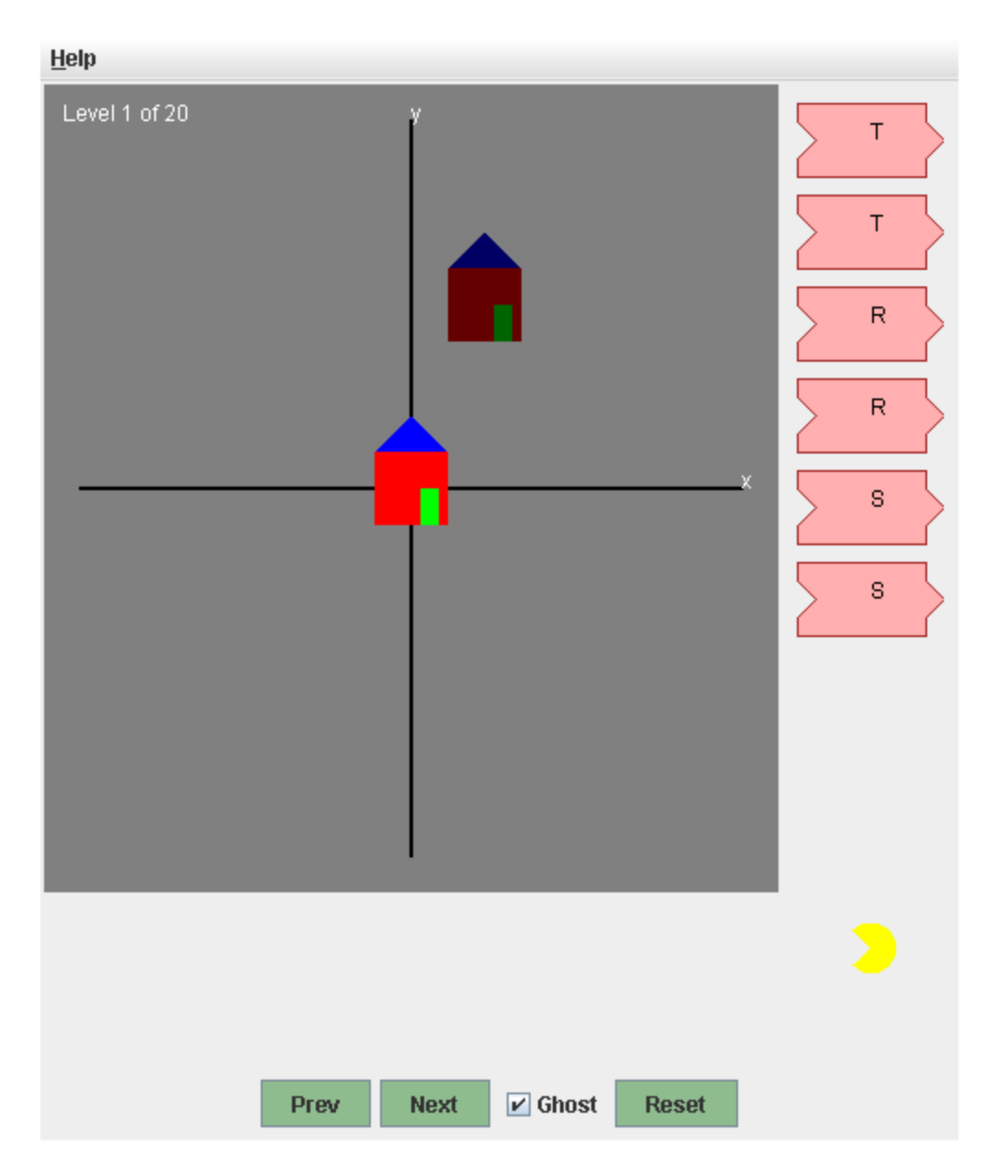

http://www.cs.brown.edu/exploratories/freeSoftware/repository/edu/brown/cs/exploratories/applets/transformationGame/transformation\_game\_jav

You need to download the .jar file and run locally

2. What is the matrix necessary to perform the following 2D transformation? (You don't need to actually solve the math, just set up far enough that I would get an actual matrix result if the math was completed.)

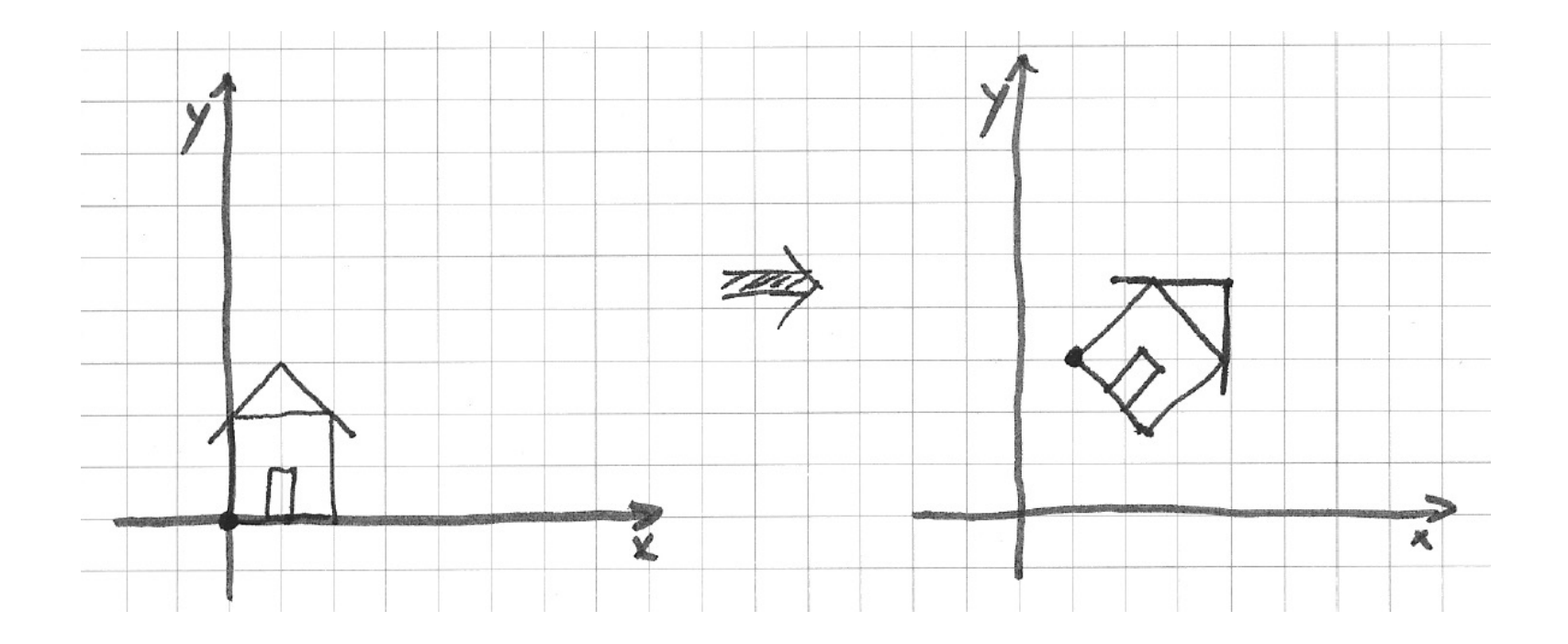

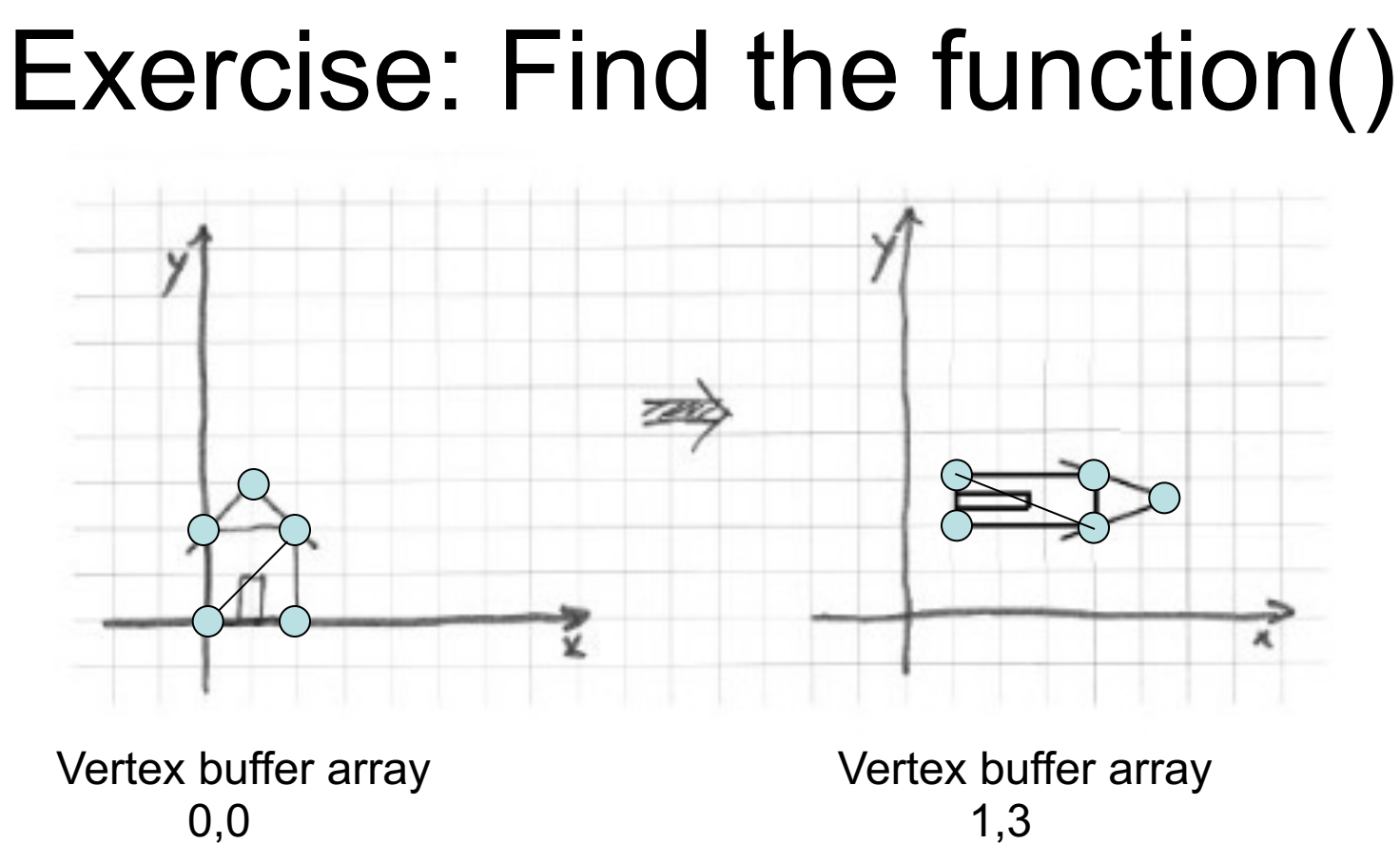

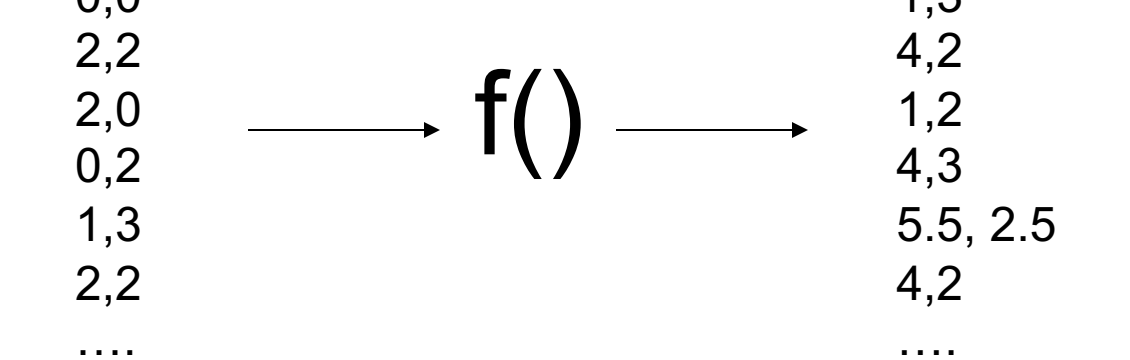

# 3D Transformations

### Scaling & Translation in 3D

**Scaling** 

$$
\mathbf{S}(r,s,t) = \left[ \begin{array}{cccc} r & 0 & 0 & 0 \\ 0 & s & 0 & 0 \\ 0 & 0 & t & 0 \\ 0 & 0 & 0 & 1 \end{array} \right]
$$

**Translation** 

$$
\mathbf{T}(x, y, z) = \begin{bmatrix} 1 & 0 & 0 & x \\ 0 & 1 & 0 & y \\ 0 & 0 & 1 & z \\ 0 & 0 & 0 & 1 \end{bmatrix}
$$

# Commutativity of rotations-2D

In 2D, order of rotations doesn't matter:

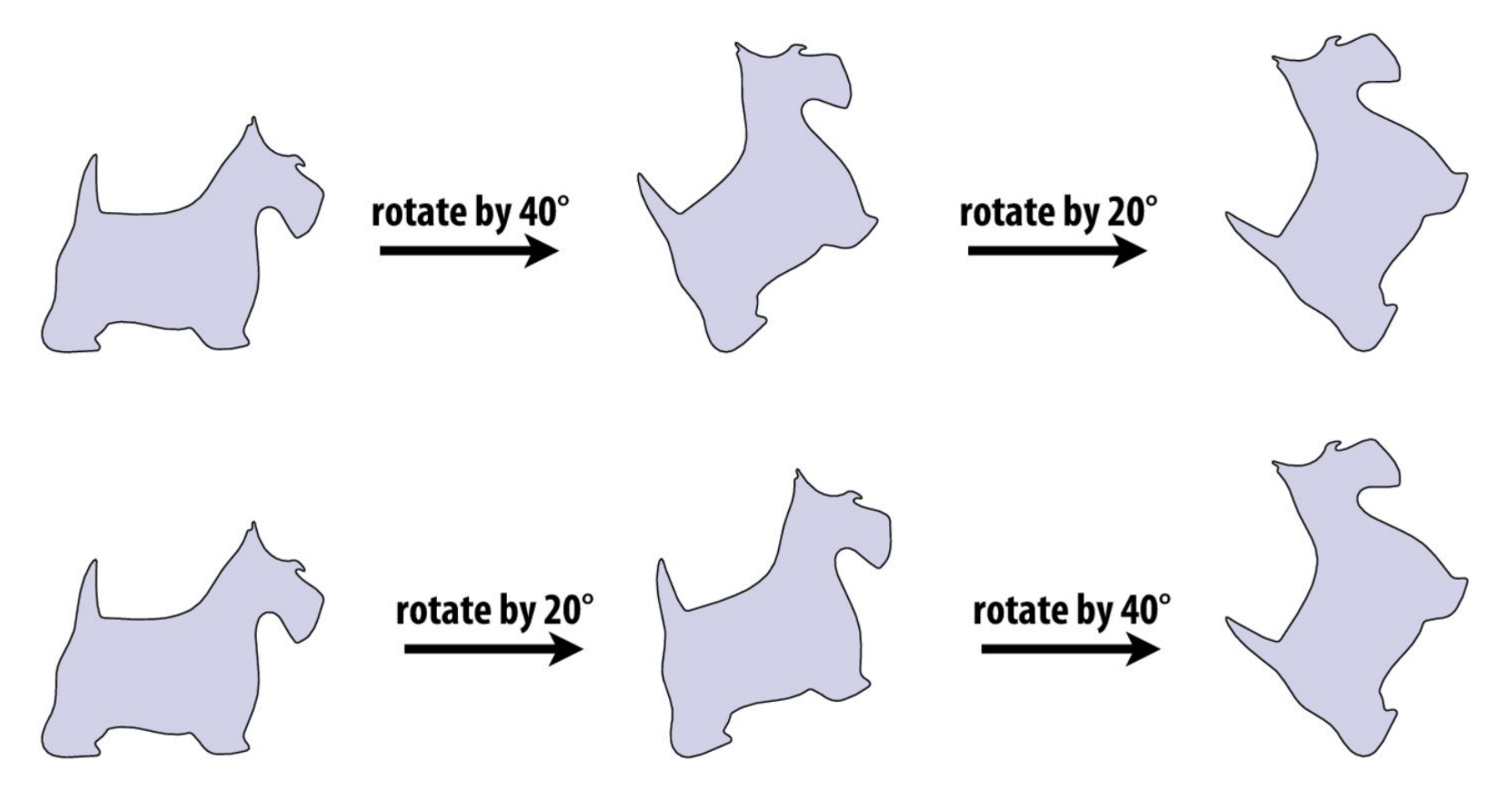

### Same result! ("2D rotations commute")

# Representing rotations in 3D—euler angles

- How do we express rotations in 3D?
- One idea: we know how to do 2D rotations
- Why not simply apply rotations around the three axes? (X,Y,Z)
- **Scheme is called Euler angles**

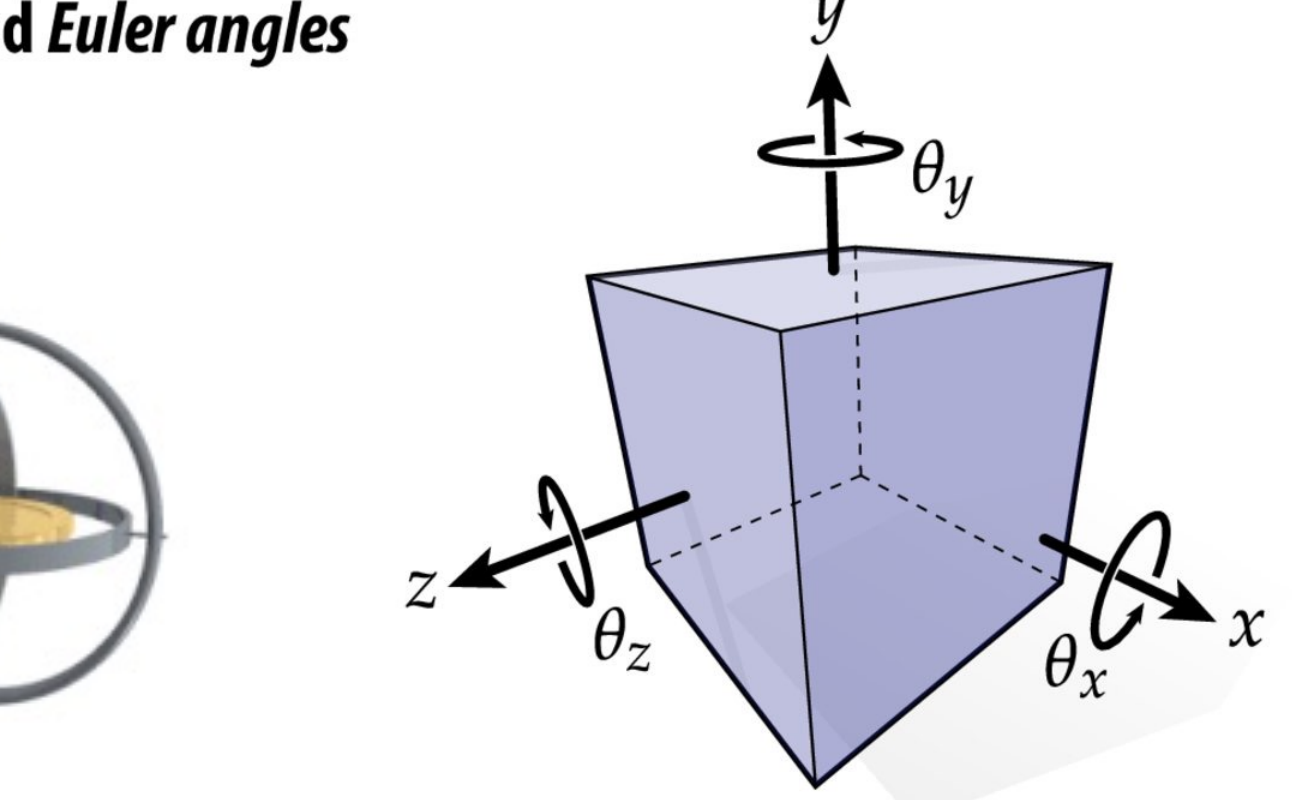

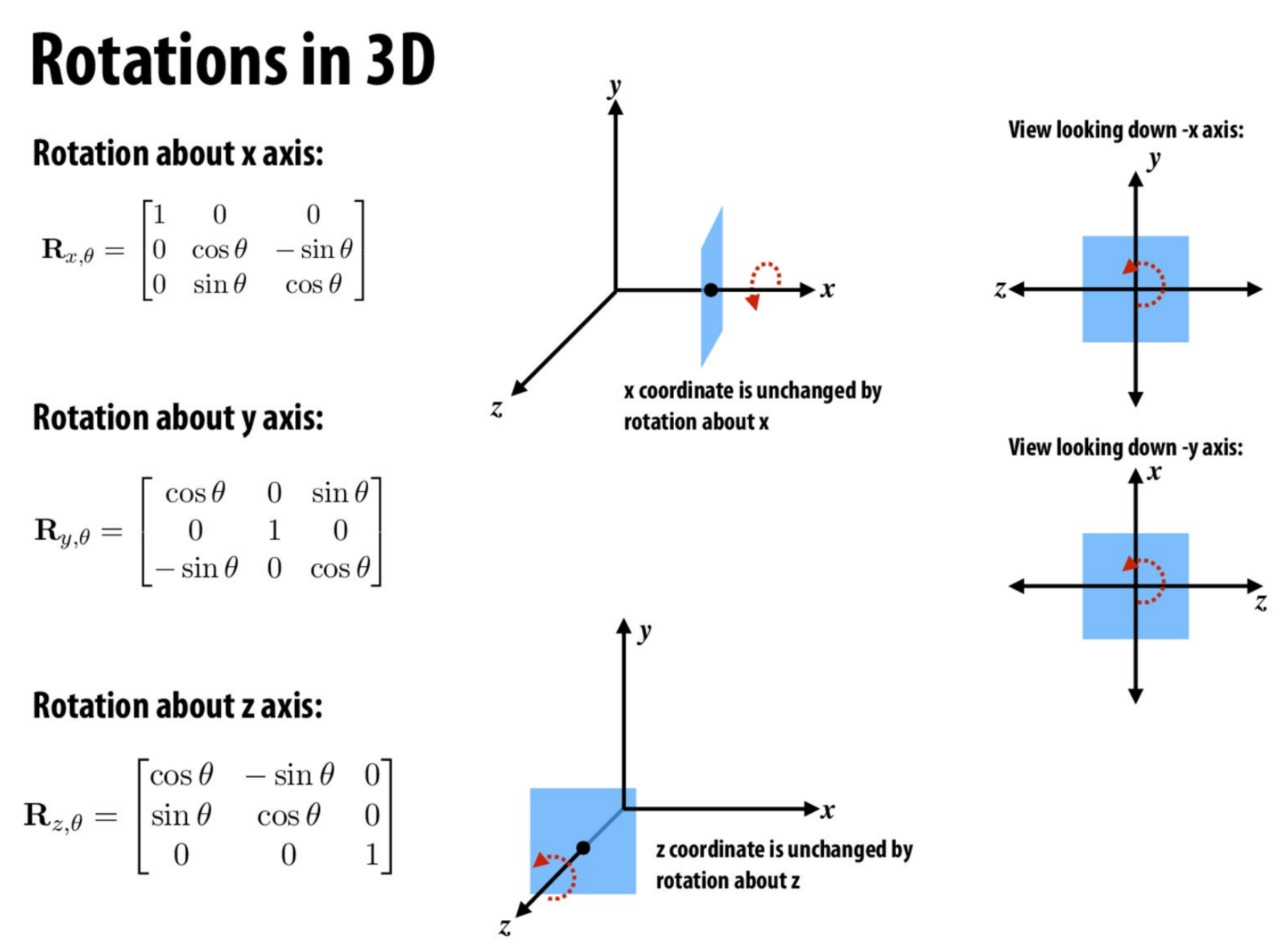

# Commutativity of rotations-3D

- What about in 3D?
- **IN-CLASS ACTIVITY:** 
	- Rotate 90° around Y, then 90° around Z, then 90° around X
	- Rotate 90° around Z, then 90° around Y, then 90° around X
	- (Was there any difference?)

**CONCLUSION: bad things can happen if** we're not careful about the order in which we apply rotations!

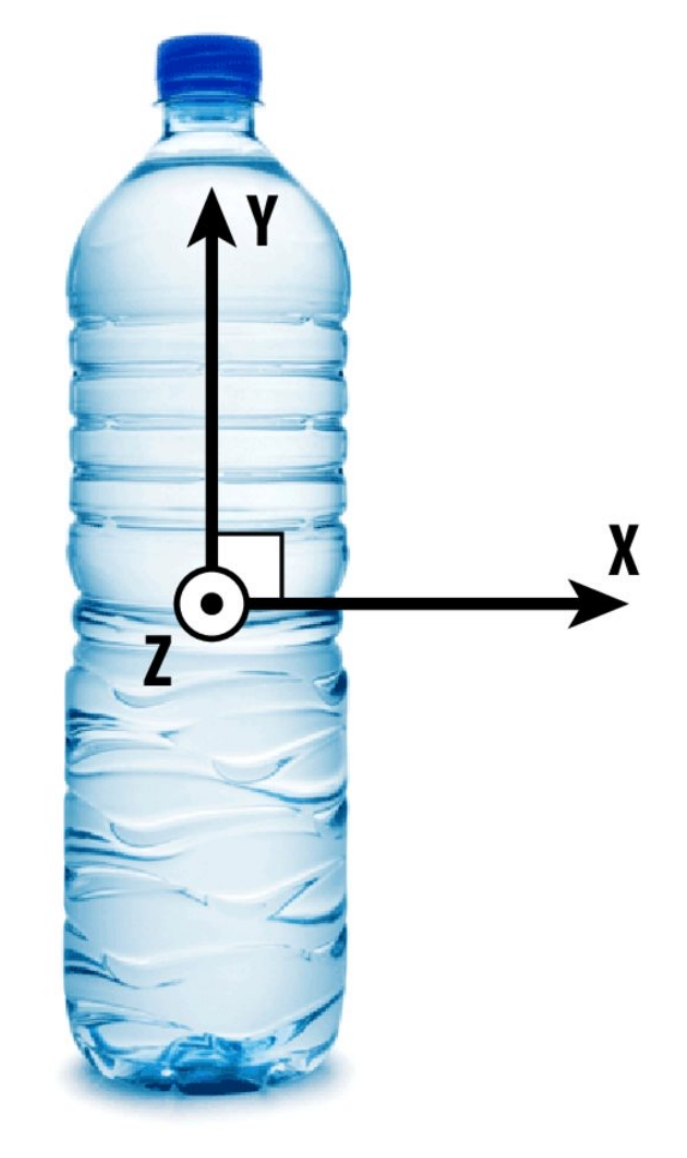

### Gimble Lock – lose a degree of freedom

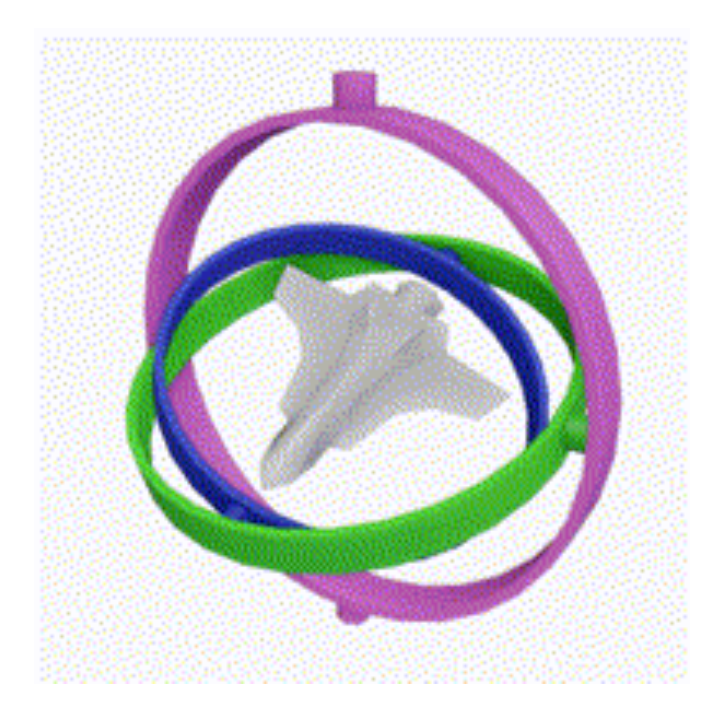

Gimbal locked airplane. When the pitch (green) and yaw (magenta) gimbals become aligned, changes to roll (blue) and yaw apply the same rotation to the airplane. (from Wikipedia)

# Alternate rotation : axis-angle

• glRotate(angle, x,y,z);

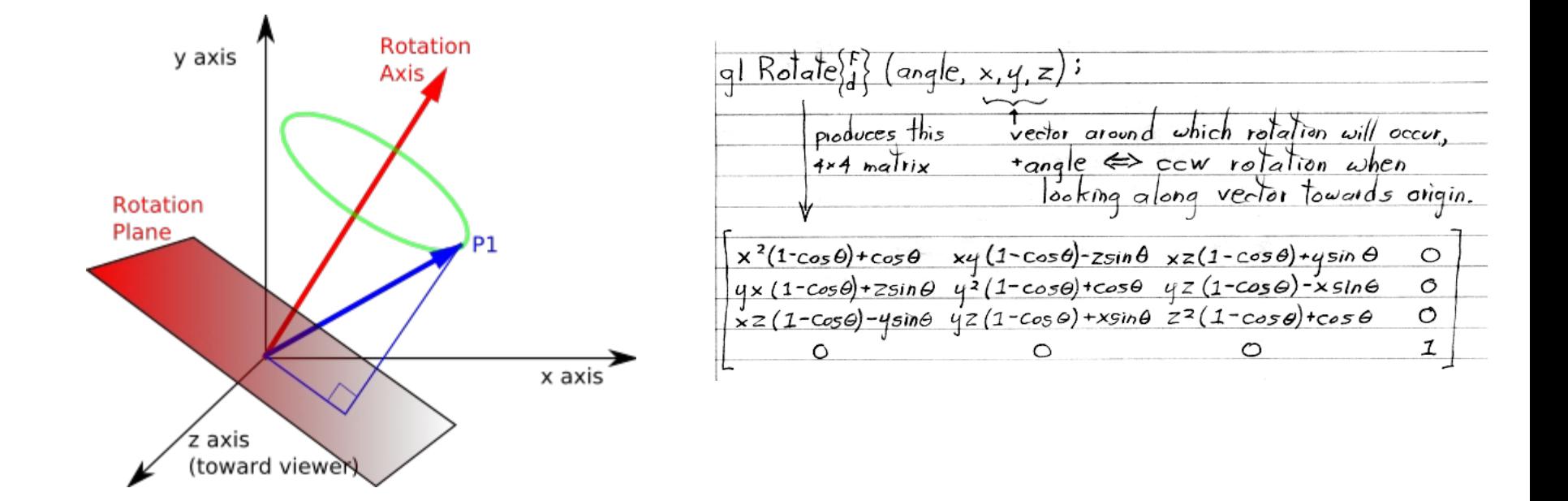

# **Alternate rotation: Quaternions** Not in this dass **Quaternions** [edit]

Main article: Quaternions

The complex numbers can be defined by introducing an abstract symbol i which satisfies the usual rules of algebra and additionally the r arithmetic: for example:

 $(a + bi)(c + di) = ac + adi + bi + bidi = ac + adi + bci + bdi^2 = (ac - bd) + (bc + ad)i.$ 

In the same way the quaternions can be defined by introducing abstract symbols **i**, **j**, **k** which satisfy the rules  $\mathbf{i}^2 = \mathbf{j}^2 = \mathbf{k}^2 = \mathbf{i} \mathbf{j} \mathbf{k} = -1$ , example of such a noncommutative multiplication is matrix multiplication). From this all of the rules of quaternion arithmetic follow, such a can show that:

$$
(a+ b\mathbf{i} + c\mathbf{j} + d\mathbf{k})(e + f\mathbf{i} + g\mathbf{j} + h\mathbf{k}) =
$$

 $(ae - bf - cg - dh) + (af + be + ch - dg)\mathbf{i} + (ag - bh + ce + df)\mathbf{j} + (ah + bg - cf + de)\mathbf{k}.$ 

The imaginary part  $b\mathbf{i}+c\mathbf{j}+d\mathbf{k}$  of a quaternion behaves like a vector  $\vec{v}=(b,c,d)$  in three dimension vector space, and the real part  $\epsilon$ convenient to define them as a scalar plus a vector:

$$
a + b\mathbf{i} + c\mathbf{j} + d\mathbf{k} = a + \vec{v}.
$$

Those who have studied vectors at school might find it strange to add a *number* to a vector, as they are objects of very different natures, if one remembers that it is a mere notation for the real and imaginary parts of a quaternion, it becomes more legitimate. In other words, the vector/imaginary part, and another one with zero scalar/real part:

$$
a + \vec{v} = (a, \vec{0}) + (0, \vec{v}).
$$

# Heirarchical Transforms

# **Skeleton - hierarchical representation**

torso head right arm upper arm lower arm hand left arm upper arm lower arm hand right leg upper leg lower leg foot left leg upper leg lower leg foot

# **Skeleton - hierarchical representation**

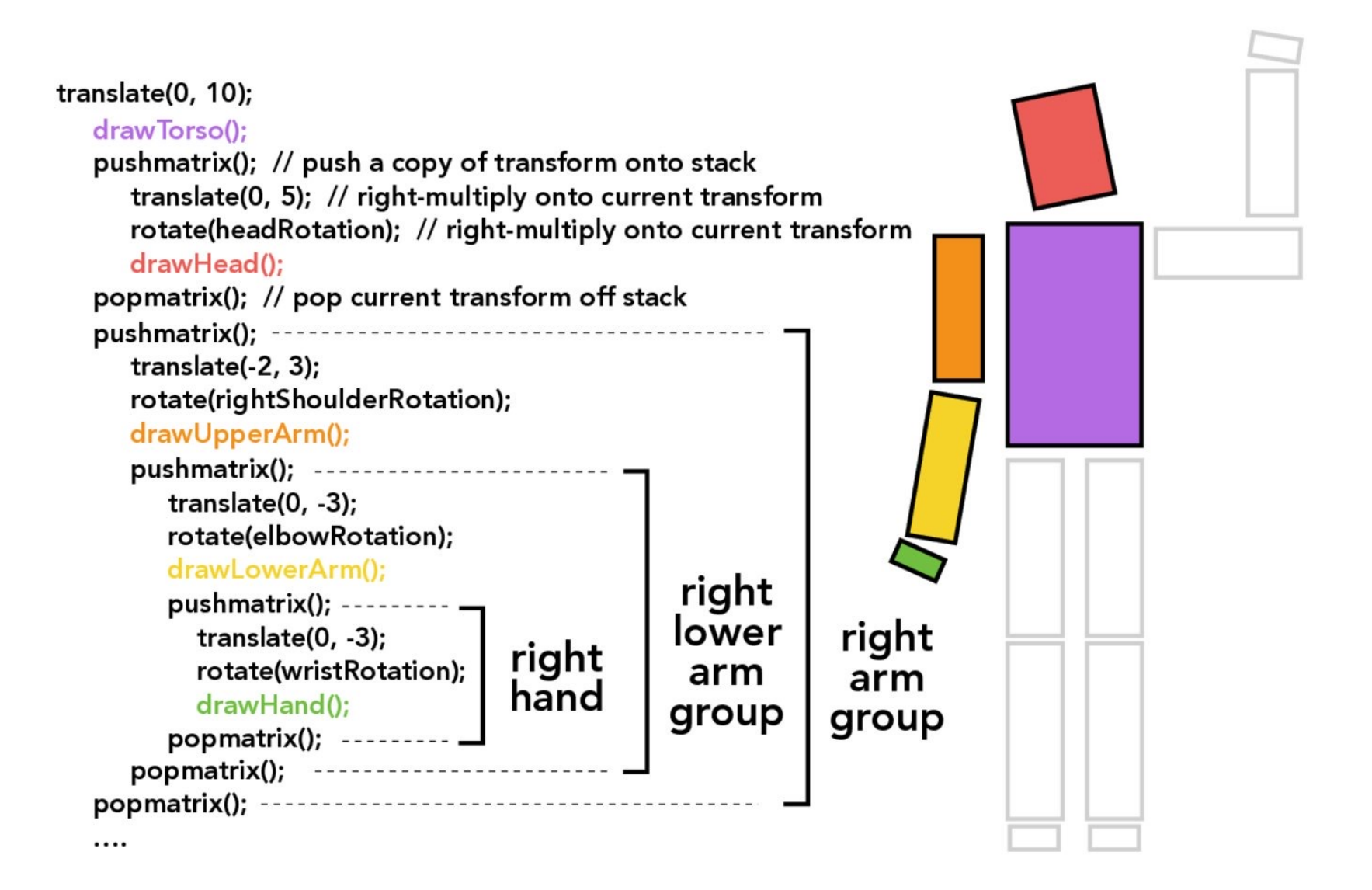

# **Skeleton - hierarchical representation**

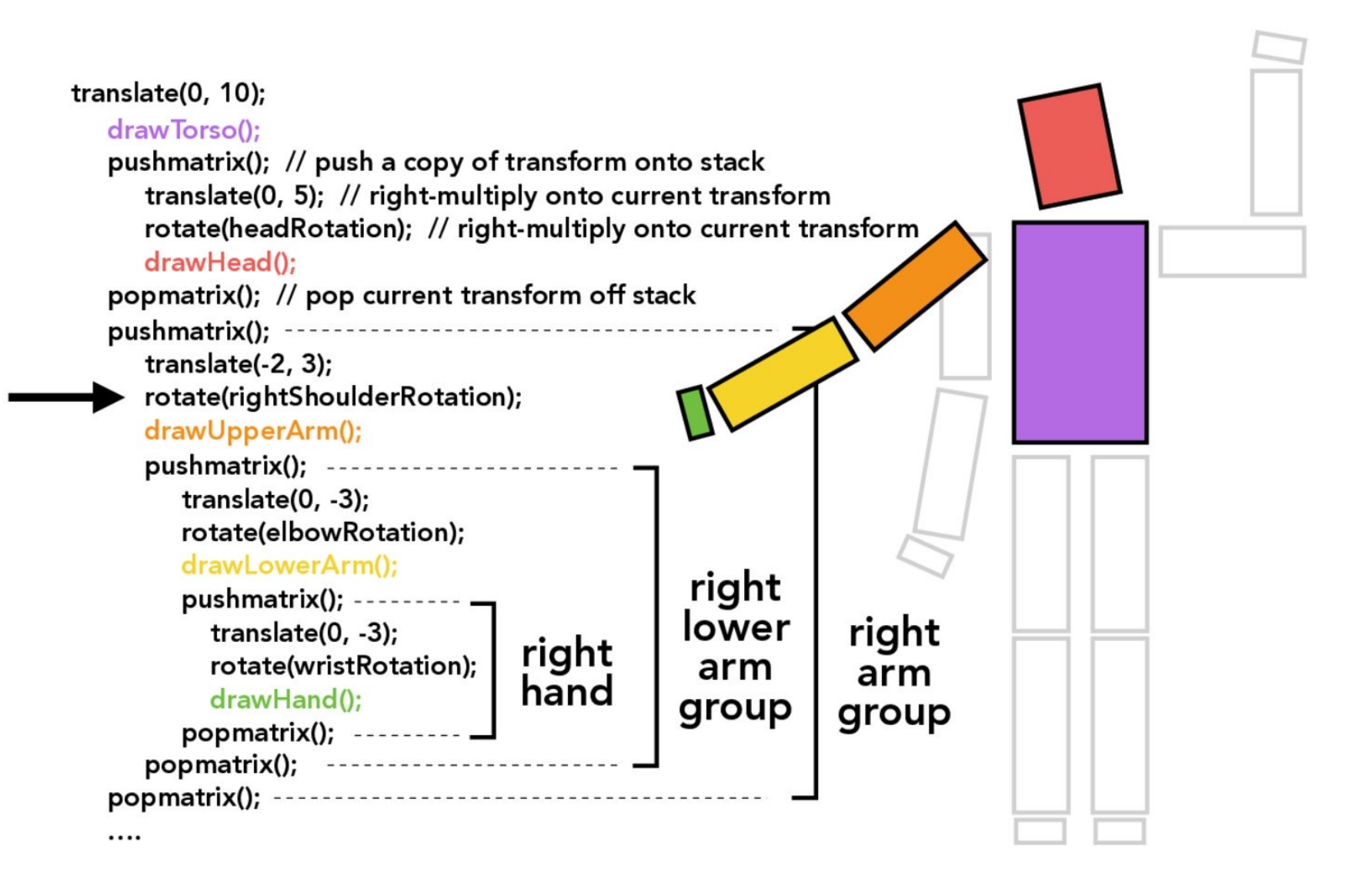

## WebGL transforms

# Vertex shader: add a matrix

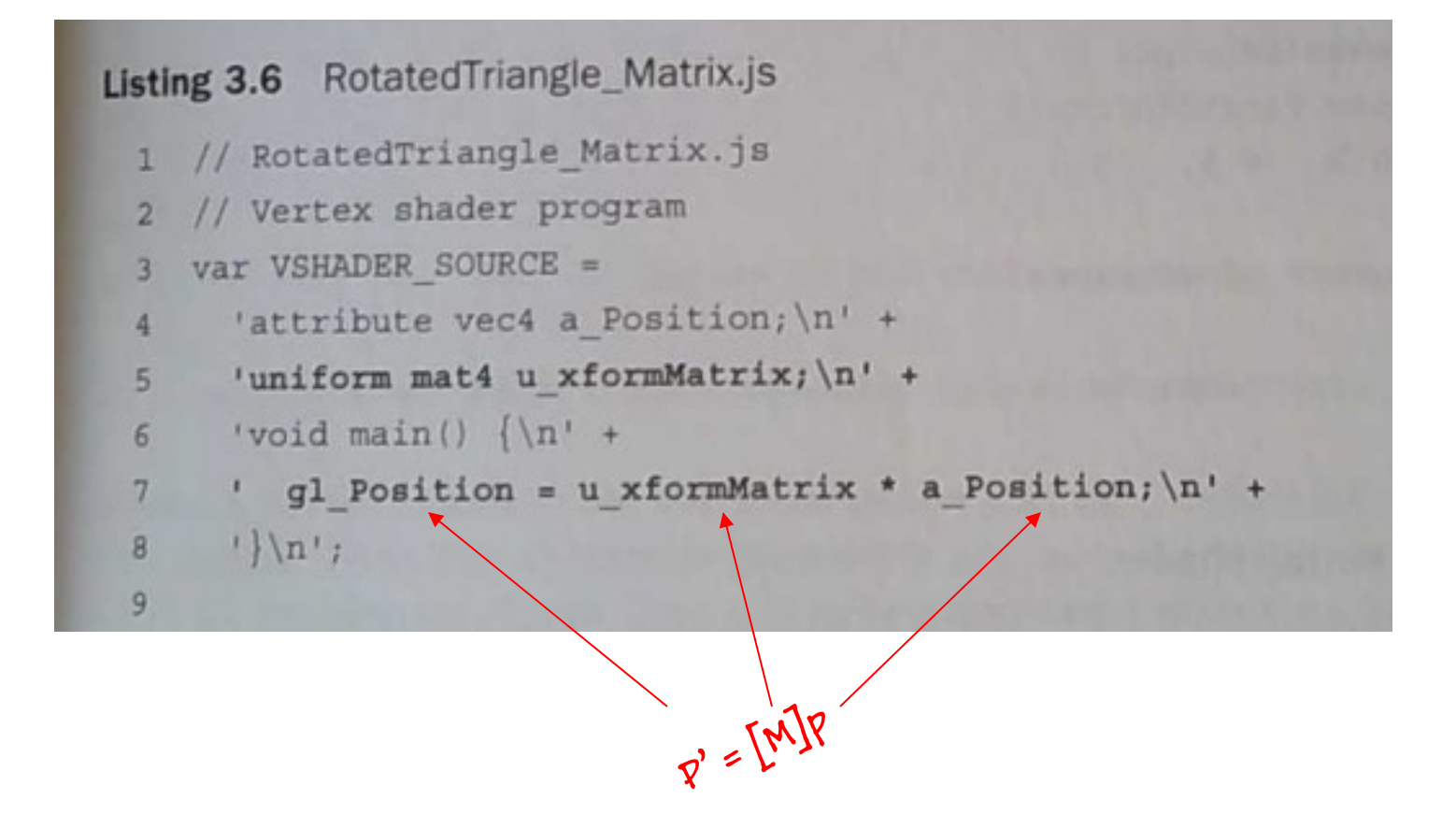

### Javascript: Pass the matrix in a Uniform

```
function main() \left\{19
      // Set the positions of vertices
36
      var n = intVertexBuffers(g1);37
      -111// Create a rotation matrix
43
     var radian = Math. PI * ANGLE / 180.0; // Convert to radians
44
     var cosB = Math.cos(radian), sinB = Math.sin(radian);
45
46
                                                                                               Rotation matrix
      // Note: WebGL is column major order
47
     var xformMatrix = new Float32Array([
48
49
        cosB, sinB, 0.0, 0.0,
      -sinB, cosB, 0.0, 0.0,
50
       0.0, 0.0, 1.0, 0.0,51
52
       0.0, 0.0, 0.0, 1.053
    11.754
     // Pass the rotation matrix to the vertex shader
55
                                                                                               Send to GPU
     var u_xformMatrix = gl.getUniformLocation(gl.program, 'u_xformMatrix');
56
     gl.uniformMatrix4fv(u_xformMatrix, false, xformMatrix);
61
62
     // Set the color for clearing <canvas>
63
69
     // Draw a triangle
                                                                                                 Draw
     gl.drawArrays(gl.TRIANGLES, 0, n);
70
71
```

```
Listing 4.2 RotatedTranslatedTriangle.js
                                                                                                  Composing multiple matrices, 
but still just one in vertex shader1 // RotatedTranslatedTriangle.is
     // Vertex shader program
  \mathbf{p}var VSHADER SOURCE =
       'attribute vec4 a Position; \ln' +
  \overline{4}5'uniform mat4 u ModelMatrix; \n' + \leftarrow'void main() \{\n\n\} +
  \mathbf{6}7<sup>1</sup>' gl\_Position = u ModelMatrix * a Position; \n' +\{\n\ln\}\mathbf{R}// Fragment shader program
  \mathbf{Q}\overline{a}16 function main() {
      -21// Set the positions of vertices
 33<sup>2</sup>[M] = identityMatrix
 34
      var n = intVertexBuffers(q1);// Create Matrix4 object for model transformation
 40
 41
       var modelMatrix = new Matrix4();
 42
 43
       // Calculate a model matrix
 44var ANGLE 60.0; // Rotation angle
                                                                                                                [M] = [R]\sqrt{\text{star}} = 0.5; // Translation distance
 45 -modelMatrix.setRotate(ANGLE, 0, 0, 1); // Set rotation matrix
                                                                                                                [n] = [P][T]47
      modelMatrix.translate(Tx, 0, 0); // Multiply modelMatrix by the calculated
47
                                                                    *translation matrix
48
      // Pass the model matrix to the vertex shader
49
      var u_ModelMatrix = gl.getUniformLocation(gl.program, 'u_ModelMatrix');
50
                                                                                                                  Send to GPW
      gl.uniformMatrix4fv(u_ModelMatrix, false, modelMatrix.elements);
56
      -11163
      // Draw a triangle
                                                                                                                  Draw
64
     gl.drawArrays(gl.TRIANGLES, 0, n);
65 )
```
# Administrative

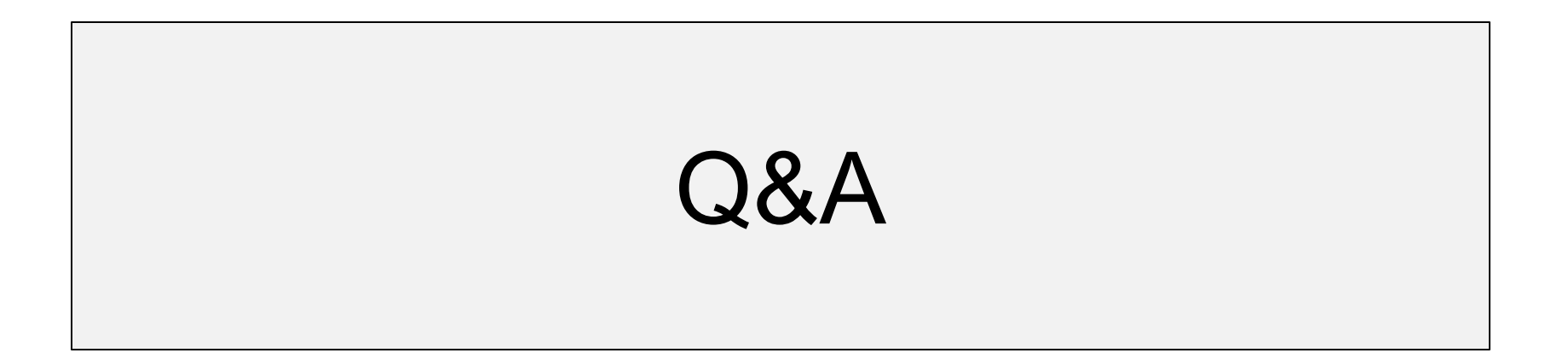

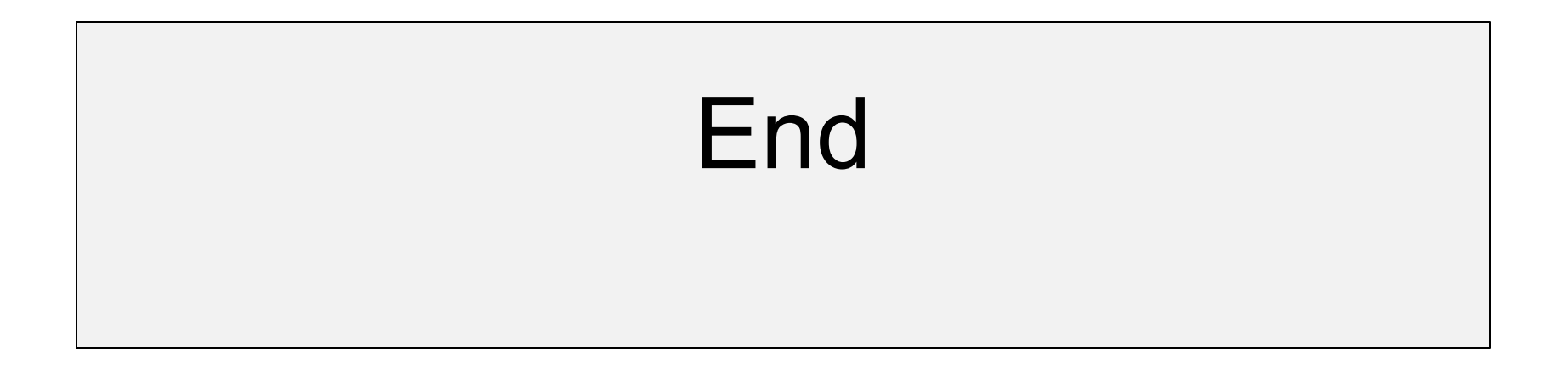